# **Diseño de mallas de puesta a tierra bajo la norma IEEE STD 80-2013 con macros en Excel**

Edwin Alberto Domínguez Villa

# Trabajo de Grado Presentado como Requisito Parcial para el Título de: **Tecnólogo Electricista**

Directores: Joseph Sosapanta Salas Magister en ingeniería eléctrica Magister en administración

Carlos Alberto Ocampo Quintero Magister en ingeniería

Institución Universitaria Pascual Bravo Noviembre 2022

### <span id="page-1-0"></span>**Resumen**

En el presente trabajo de grado se realizará una comparación de dos metodologías (IEEE STD 80-2013 y ETAP) para el diseño de un sistema de puesta a tierra, se elaborará una hoja de cálculo para el diseño de una malla de puesta a tierra bajo los lineamientos definidos en la norma IEEE STD 80-2013. Para la elaboración de la hoja de cálculo se hará un estudio y análisis de la norma y luego se utilizarán las fórmulas y datos necesarios. Se tomará como ejemplo el diseño de mallas simétricas y luego asimétricas. Luego con los resultados obtenidos se hará una comparación con el programa de cálculos eléctricos ETAP, donde se diseñarán mallas puesta a tierra con las mismas características que las mallas de la hoja de cálculo. Con estos datos se puede entender el porqué de las similitudes o variaciones en los resultados.

*Palabras clave*: Diseño, sistema de puesta a tierra, Tensión de contacto, tensión de Paso, tensión de malla.

### <span id="page-2-0"></span>**Abstract**

In this project, a comparison of two methodologies (IEEE STD 80-2013 and ETAP) will be carried out for the design of a grounding system, a spreadsheet will be prepared for the design of a grounding mesh under the defined guidelines in the IEEE STD 80-2013 standard. To prepare the spreadsheet, a study and analysis of the standard will be made and then the formulas and data necessary for the design of the grounding mesh will be used. The design of symmetric and then asymmetric meshes will be taken as an example. Then, with the results obtained, a comparison will be made with the electrical calculation program ETAP, where grounding meshes will be designed with the same characteristics as the meshes in the spreadsheet. With these data we can understand the reason for the similarities or variations in the results.

*Keywords*: Design, grounding system, Contact voltage, Step voltage, mesh voltage.

## Tabla de contenido

<span id="page-3-0"></span>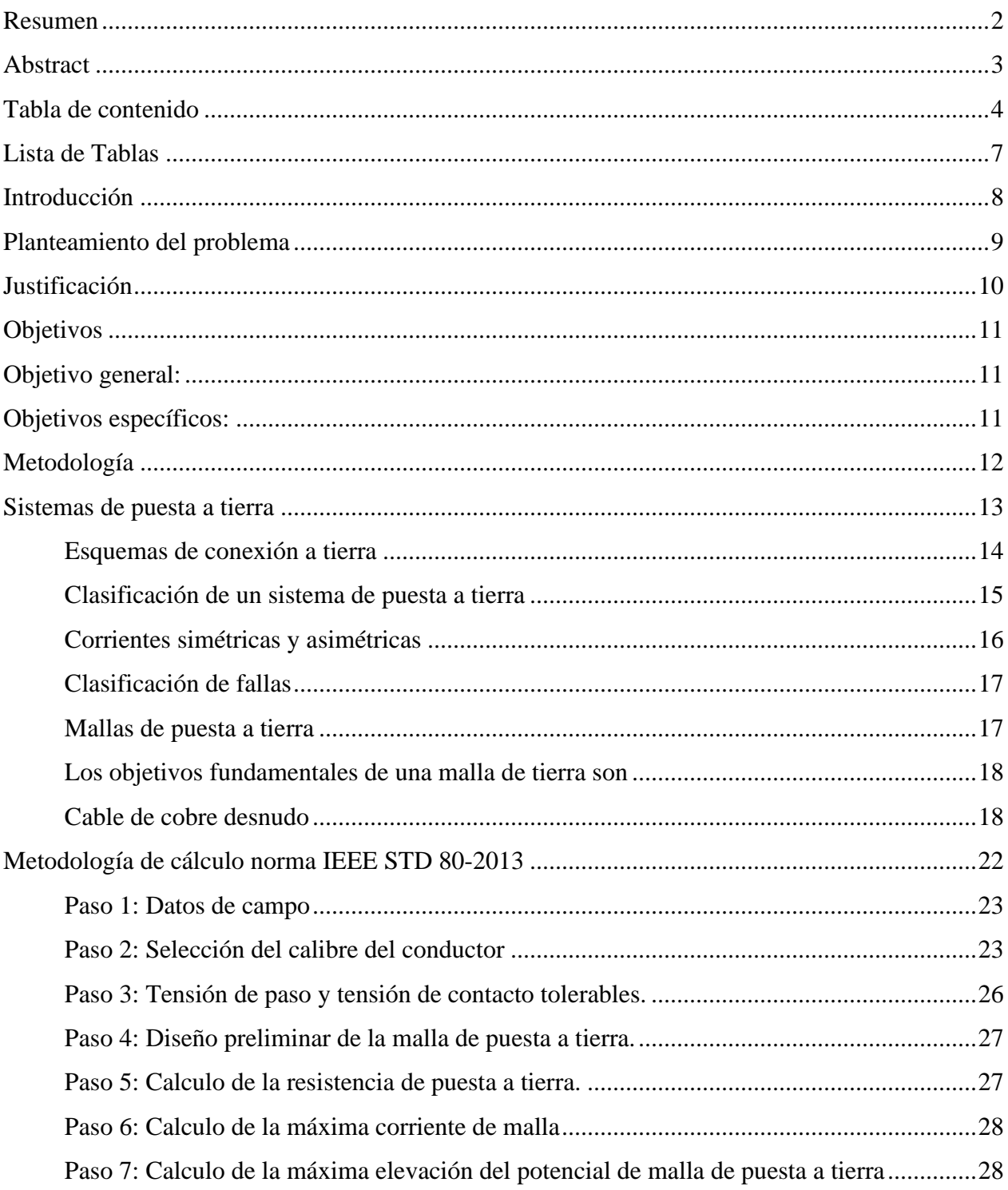

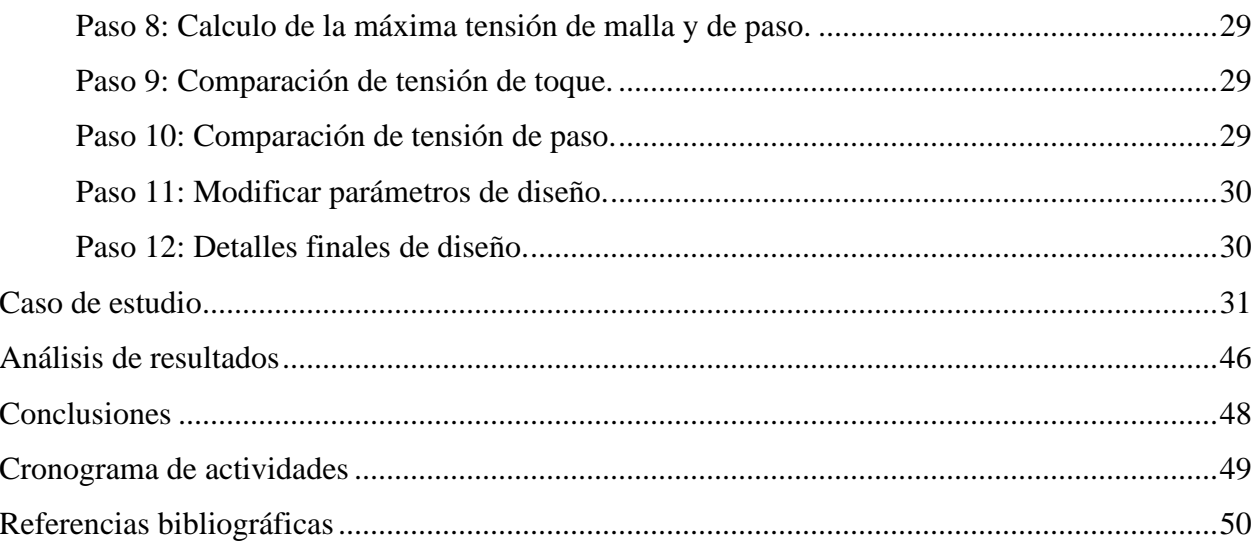

# **Lista de Figuras**

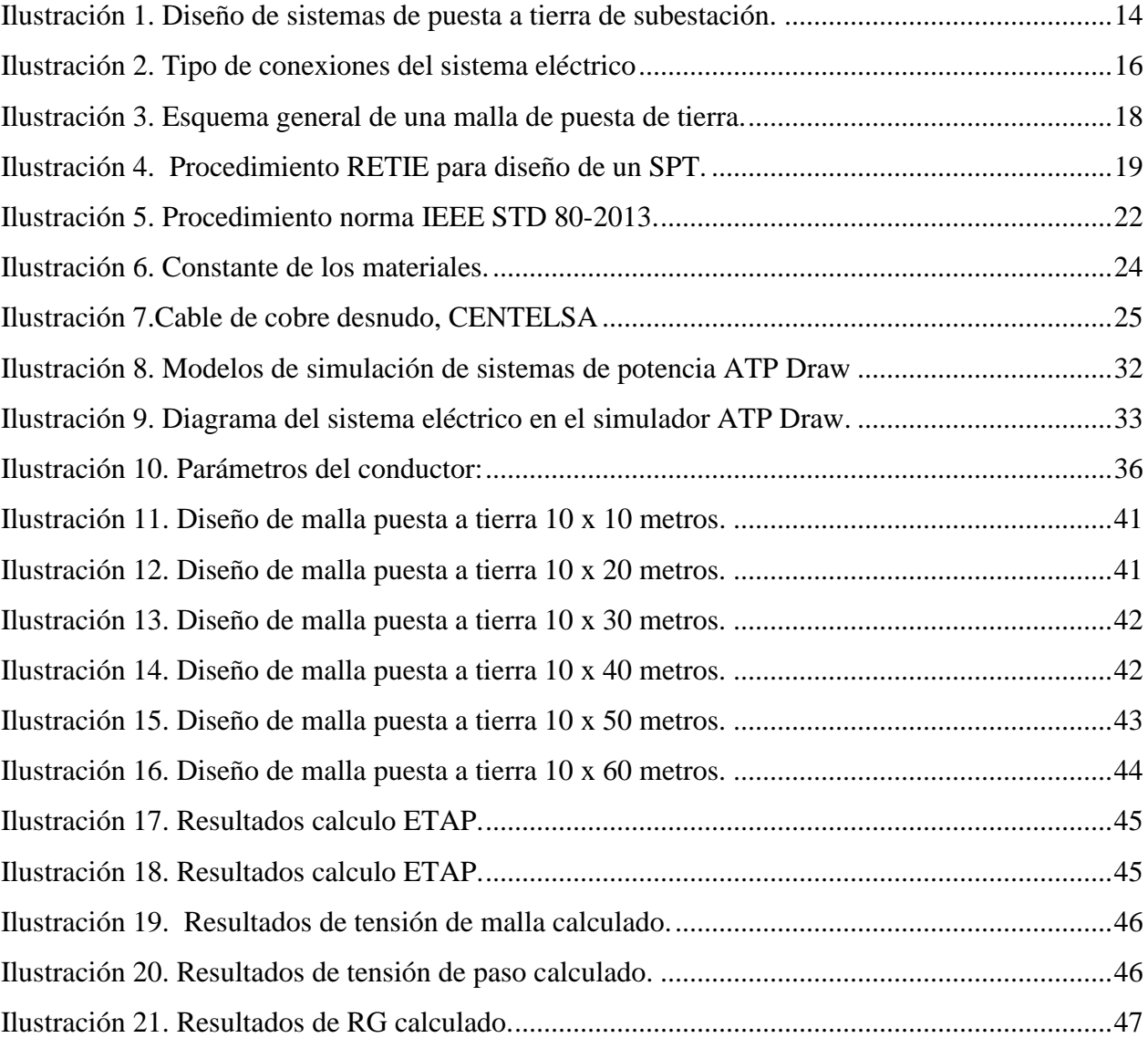

## **Lista de Tablas**

<span id="page-6-0"></span>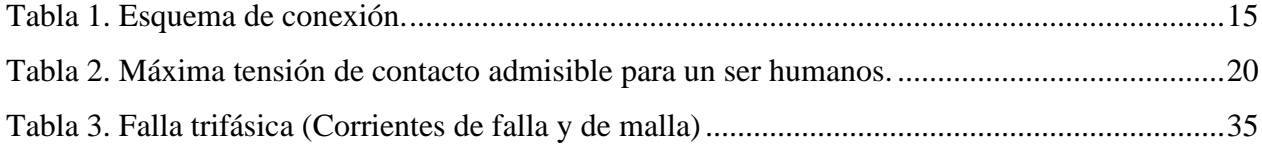

#### **Introducción**

<span id="page-7-0"></span>El presente documento presenta el comparativo de dos metodologías (ETAP e IEEE STD 80- 2013) de diseño de una malla de puesta a tierra para un caso de estudio de una subestación eléctrica reductora de 115 kV/35,4 kV. Este proyecto incluye los aspectos metodológicos del diseño de sistemas puesta a tierra basado en el estándar de la guía IEEE STD 80-2013. Los criterios de diseño de puesta a tierra con el algoritmo propuesto por la guía IEEE STD 80-2013 tiene como propósito brindar información pertinente de manera que, al instalarse, limite los gradientes de potencial de tierra a niveles de tensión y corriente que no pongan en riesgo la seguridad de las personas y de los equipos bajo condiciones normales de falla (Cardona, 1995).

El diseño se aplicará a un caso práctico donde se pueda calcular el sistema puesta a tierra, desde las condiciones iniciales, dimensionamiento del conductor, tensiones de paso y contacto tolerables, diseño preliminar, resistencia puesta a tierra, corriente de malla, GPR, hasta la comparación de las tensiones de paso y contacto calculadas con las tolerables y la verificación de necesidad de ajustes finales. Este caso también se evaluará a través del software llamado ETAP, de manera que se pueda validar la plantilla de Excel donde se presentará la metodología del caso de estudio.

Toda instalación eléctrica tiene que disponer de un sistema de puesta a tierra y las subestaciones de energía requieren de cálculos y diseños más cuidados y confiables, para garantizar un adecuado funcionamiento de las instalaciones y la seguridad de las personas encargadas de la operación y mantenimiento, incluyendo a las personas ajenas que pueden entrar en contacto con las instalaciones. La metodología definida por la IEEE STD 80-2013 es confiable y viable para su aplicación, de igual manera se define en el RETIE que para el cálculo de los sistemas de puesta a tierra se deben tener en cuenta los criterios establecidos en dicha guía.

#### **Planteamiento del problema**

<span id="page-8-0"></span>A medida que los sistemas eléctricos han crecido proporcionalmente con el desarrollo de los países, los sistemas de puesta a tierra han ganado importancia ya que son esenciales para garantizar la seguridad de las personas y de los equipos que se encuentren dentro del área de influencia de las instalaciones eléctricas.

Un inadecuado diseño o instalación de un sistema de puesta a tierra, puede permitir la aparición de corrientes de falla que puedan afectar personas, equipos, continuidad de negocios u operaciones y no es coherente con el propósito de estos sistemas.

Es preciso contar con un buen diseño para el correcto dimensionamiento de los sistemas de puesta a tierra, a través del cual va a circular la corriente proveniente de fallas dentro un sistema de potencia o descargas atmosféricas sin riesgo de producir daños en personas y equipos. Especialmente en subestaciones de energía eléctrica se debe hablar de un sistema de puesta a tierra, ya que en estas instalaciones se manejan mayores niveles de tensión, el personal opera cerca de las instalaciones y la exposición al riesgo es mayor.

De acuerdo con el capítulo 2, artículo 15 del reglamento técnico de instalaciones eléctricas, toda instalación eléctrica debe disponer de un sistema de puesta a tierra, para evitar que las personas queden sometidas a tensiones de contacto de paso cuando estén en contacto con la misma. Especialmente evitar que estas tensiones puedan superar los umbrales de soportabilidad del ser humano cuando se presente una falla (energía, 2013).

¿El diseño de una malla de puesta a tierra bajo la metodología de la guía IEEE STD 80-2013 es adecuado al caso práctico de una subestación eléctrica reductora de 115kV/34,5kV y garantiza la seguridad de las personas y los equipos?

#### **Justificación**

<span id="page-9-0"></span>Los sistemas de puesta a tierra se deben diseñar para todo tipo de instalación eléctrica, no solo por el hecho de ser un requisito definido en el reglamento técnico de instalaciones eléctricas, sino también por el valor que representa en términos de seguridad y confiabilidad para una subestación de energía. Los sistemas de puesta a tierra protegen la vida de las personas y los equipos dentro de una subestación en caso de presentarse una falla.

El criterio fundamental para garantizar la seguridad de los seres humanos es controlar la máxima energía eléctrica que estos soportaran en caso de quedar expuestos a condiciones de falla, debido a las tensiones de paso, de contacto o transferidas. Su principal propósito es evacuar efectivamente las corrientes de falla provenientes del sistema de distribución o de descargas eléctricas atmosféricas.

El análisis comparativo de un diseño puesta a tierra basado en la metodología IEEE STD 80- 2013 y el software ETAP, permite conocer las diferencias en los resultados del diseño. Las ventajas y desventajas de cada metodología y la pertinencia del diseño al realizarlo en la hoja de cálculo, de manera que sea una herramientas confiable para futuros diseños de sistemas de puesta a tierra.

## **Objetivos**

## <span id="page-10-1"></span><span id="page-10-0"></span>**Objetivo general:**

● Realizar un análisis comparativo del diseño de una malla de puesta a tierra entre el software ETAP y bajo la metodología de la IEEE STD 80-2013 para un caso de estudio de una subestación eléctrica reductora de 115 kV/34,5 kV.

### <span id="page-10-2"></span>**Objetivos específicos:**

- Identificar los criterios del diseño de puesta a tierra establecidos en la guía IEEE STD 80-2013 y el RETIE.
- Realizar una hoja de cálculo de Excel donde se pueda elaborar un correcto diseño de una malla de puesta a tierra para una subestación eléctrica.
- Validar los resultados de la hoja de cálculo mediante el programa ETAP.

#### **Metodología**

<span id="page-11-0"></span>La metodología que se aplica para desarrollar el proyecto de grado es a través de una investigación aplicada ya que se está utilizando un procedimientos definido en la guía IEEE STD 80-2013 para la realización del diseño de malla de puesta a tierra para una subestación eléctrica. Este proyecto describe todo el todo el procedimiento del diseño de una malla de puesta a tierra, ilustrado en un diagrama de bloques secuenciales y el análisis comparativo de los resultado con respecto a un diseño elaborado en el software ETAP.

Se realizará una identificación de los criterios del diseño de puesta a tierra, siguiendo la metodología IEEE STD 80-2013 y los requerimientos del RETIE. Para esto se requiere realizar una lectura de estas dos normas para conocer los criterios que se establecen y se necesitan para el diseño, desde el punto de vista metodológico indicado en la guía IEEE STD 80-2013 donde se describe el paso a paso a seguir, como el normativo donde se indican las obligaciones que se deben aplicar en el diseño.

En una hoja de cálculo de Excel se realizará un formato con la aplicación de las ecuaciones identificadas en cada paso definido en la metodología IEEE STD 80-2013, de manera que su diseño permita una aplicación fácil y confiable.

Finalmente se validarán los resultados arrojados en la hoja de cálculo de Excel con respecto al diseño de mallas similares en el software ETAP de manera que podamos tener un dato de comparación y saber el por que de los resultados en cuanto a similitudes y diferencias que se presenten.

#### <span id="page-12-0"></span>**Sistemas de puesta a tierra**

Es una instalación de elementos conductores de un sistema eléctrico, que unen los equipos eléctricos con el suelo. Los sistemas puesta a tierra (SPT), se diseñan y se construyen con el fin de evacuar corrientes provenientes de fallas en el sistema de potencia, descargas eléctricas atmosféricas o cargas estáticas, sin riesgo de producir daños en personas y equipos.

Los objetivos de un sistema de puesta a tierra son:

- Asegurar que una persona en la vecindad de las instalaciones de la puesta a tierra no quede expuesta al peligro de un choque eléctrico.
- Proveer medios para disipar corrientes eléctricas, bajo condiciones normales o de falla, sin exceder límites operativos o de equipos o sin afectar la continuidad del servicio.

Existe diferentes condiciones para disponer de un sistema puesta a tierra, bien sea para el adecuado funcionamiento de un sistema eléctrico o para tener una interacción no dañina con los sistemas vecinos, uno de los cuales puede ser el hombre. La tierra es un material bastante complejo, pero puede disponer de un área para realizar una conducción, lo que para efectos prácticos puede ser un medio adecuado para transportar corriente. Debido a la inyección de corriente en el suelo por un conductor, aparecen diferencias de potencial entre puntos no localizados, lo que se denomina gradientes de potencial, si estos gradientes son lo suficientemente, las personas podrían entrar en contacto con puntos entre los cuales hay un voltaje que las sometería a un choque eléctrico capaz de producirles daños severos inclusive la muerte y los equipos igualmente pueden aparecer sobretensiones que dañen componentes importantes o el equipo en su totalidad. Como se indica en la ilustración 1, los sistemas puesta a tierra deben ser diseñados, construidos y operador en forma tal que den seguridad al sistema eléctricos y a quienes trabajan en él.

## <span id="page-13-0"></span>**Esquemas de conexión a tierra**

Según el tipo de instalación que se requiera, existen diferentes modalidades de conexión a tierra como se indica en la Tabla 1:

<span id="page-13-1"></span>Ilustración 1. Diseño de sistemas de puesta a tierra de subestación.

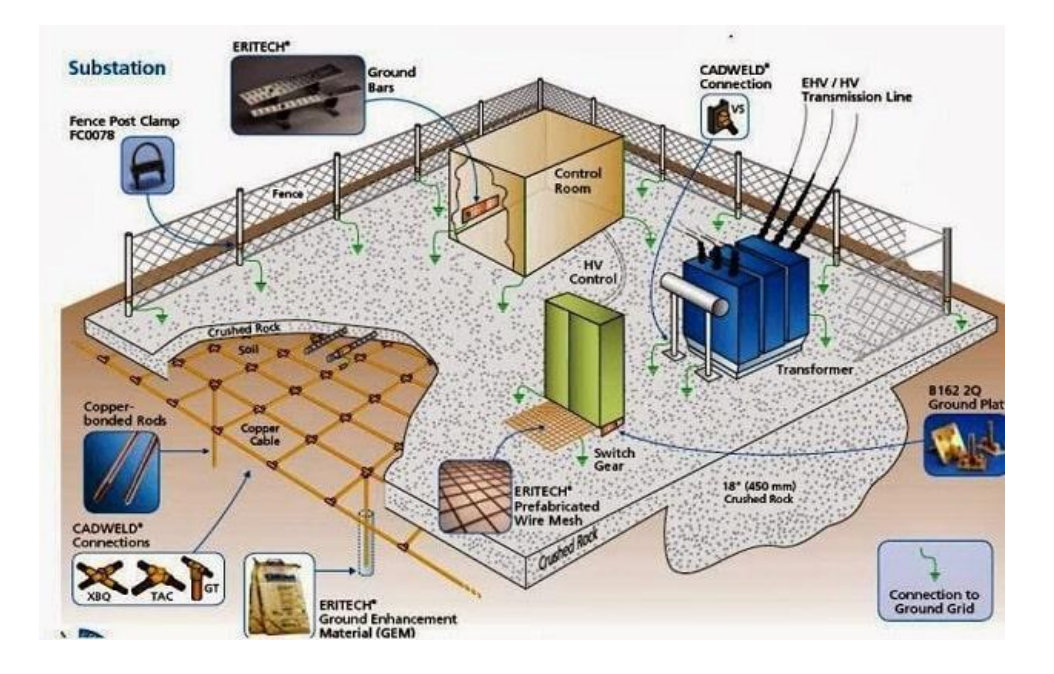

Fuente: adaptado de (Electrical, 2020)

## <span id="page-14-1"></span>**Tabla 1. Esquema de conexión.**

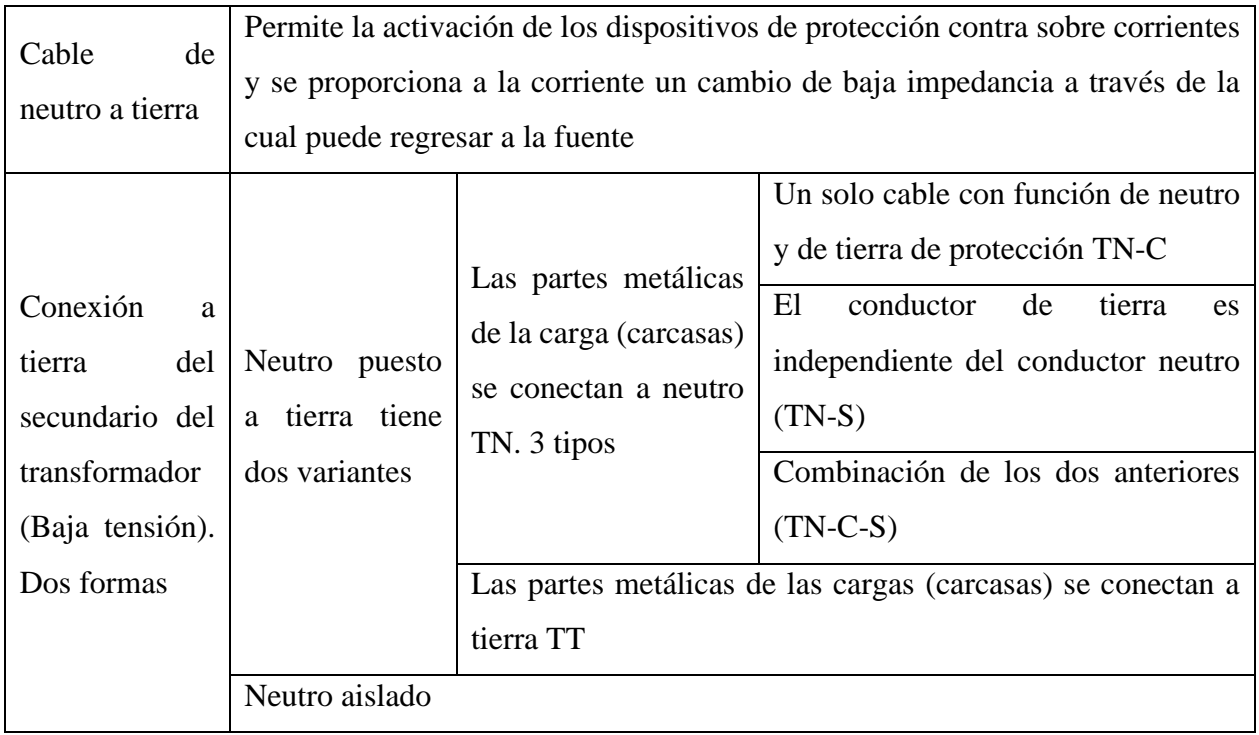

Fuente: adaptado de (Moreno, 2007).

## <span id="page-14-0"></span>**Clasificación de un sistema de puesta a tierra**

Grupo de elementos conductores equipotenciales, en contacto eléctrico con el suelo o una masa metálica de referencia común, que distribuyen las corrientes eléctricas de falla en el suelo o en la masa. Comprende: Electrodos, conexiones y cables enterrados. También se le conoce como toma de tierra o conexión a tierra.

La resistencia de puesta a tierra de un electrodo está constituida por:

- a. La propia resistencia determinada por el metal que lo compone y de las conexiones del sistema eléctrico.
- b. La resistencia de contacto entre el electrodo y el suelo.
- c. La resistencia del suelo, desde la superficie del electrodo hasta la tierra.

La incidencia de las puestas a tierra en las fallas de un sistema eléctrico tiene que ver directamente con el tipo de conexión del sistema eléctrico a la tierra física.

<span id="page-15-1"></span>Ilustración 2. Tipo de conexiones del sistema eléctrico

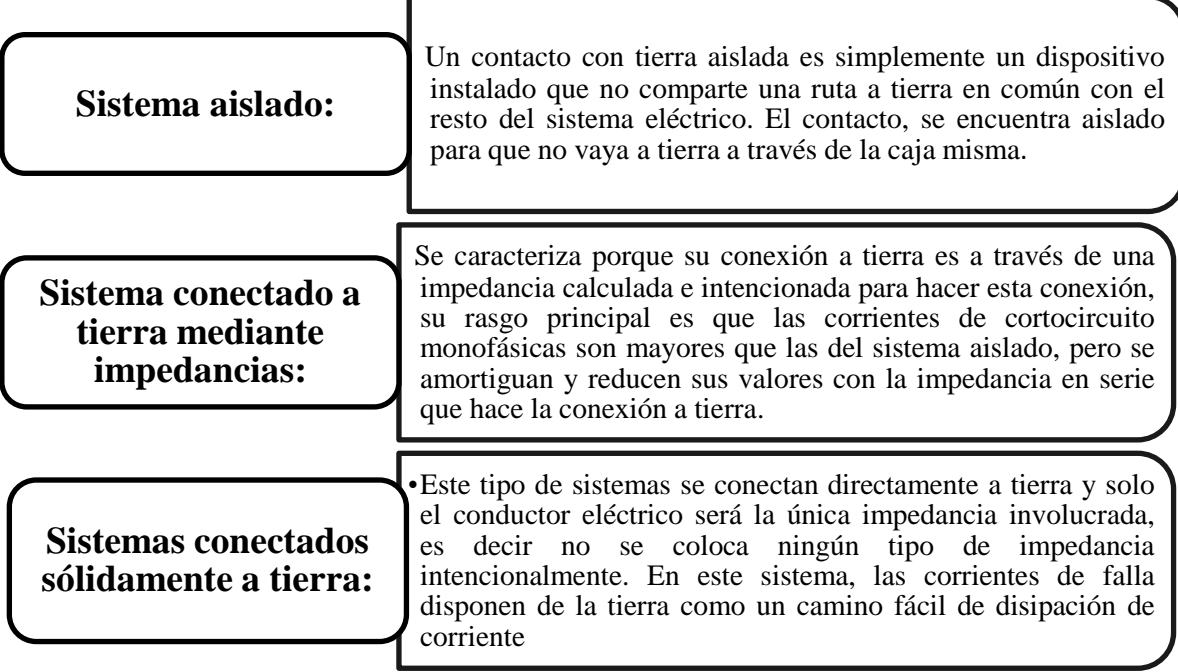

Fuente: adaptado de (Moreno, 2007).

### <span id="page-15-0"></span>**Corrientes simétricas y asimétricas**

La corriente simétrica es una onda de corriente con respecto a la línea de referencia de corriente cero. La corriente asimétrica es igual a la corriente simétrica más un componente de corriente directa que se desvanece con el tiempo y cuyo valor pico depende del instante de conexión, el valor de la componente de corriente directa será cuando la conexión coincida con el cruce por cero de la onda de tensión.

## <span id="page-16-0"></span>**Clasificación de fallas**

La fallas o eventos en un sistema eléctrico son muy variadas:

- Falla línea-tierra: una línea se conecta a tierra, esta se define como falla monofásica y es la que con más frecuencia se presenta en los sistemas.
- Falla línea-línea: se rompe el aislamiento entre dos líneas, se conoce como falla bifásica.
- Falla línea-línea-tierra: Involucra la conexión directa a tierra de dos líneas, presenta frecuencia de ocurrencia similares a las fallas bifásicas sin tierra.
- Falla trifásica: Cuando las tres líneas se unen directamente.

#### <span id="page-16-1"></span>**Mallas de puesta a tierra**

La malla de tierra es un conjunto de conductores desnudos que permiten conectar los equipos que componen una instalación a un medio de referencia, en este caso la tierra (ver ilustración 2). Tres componentes constituyen la resistencia de la malla de tierra:

- La resistencia del conductor que conecta los equipos a la malla de tierra.
- La resistencia de contacto entre la malla y el terreno.
- La resistencia del terreno donde se ubica la malla.
- Una malla de tierra puede estar formada por distintos elementos:
- Una o más barras enterradas.
- Conductores instalados horizontalmente formando diversas configuraciones.
- Un reticulado instalado en forma horizontal que puede tener o no barras conectadas en forma vertical en algunos puntos de ella.

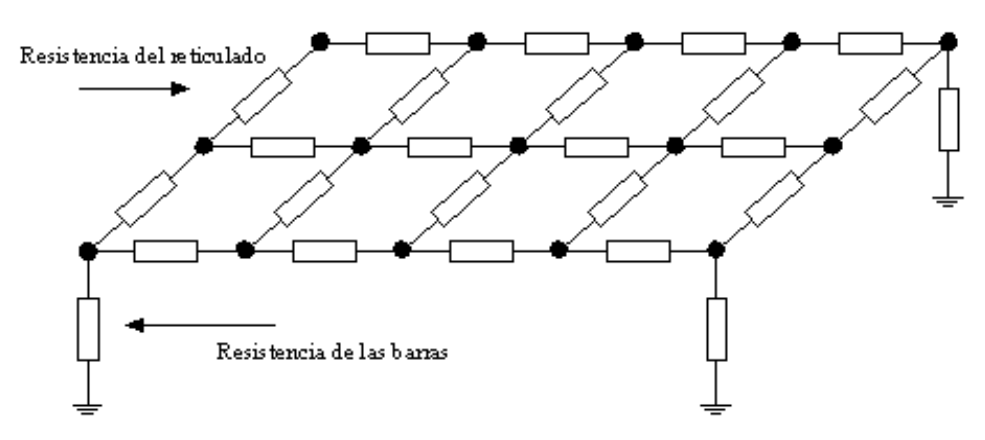

<span id="page-17-2"></span>Ilustración 3. Esquema general de una malla de puesta de tierra.

Fuente: adaptado de (Hernández, s.f.)

## <span id="page-17-0"></span>**Los objetivos fundamentales de una malla de tierra son**

- Evitar tensiones peligrosas entre estructuras, equipos y el terreno durante cortocircuitos a tierra o en condiciones normales de operación.
- Evitar descargas eléctricas peligrosas en las personas, durante condiciones normales de funcionamiento.
- Proporcionar un camino a tierra para las corrientes inducidas. Este camino debe ser lo más corto posible.

## <span id="page-17-1"></span>**Cable de cobre desnudo**

Los conductores de cobre desnudos son usados para transmisión y distribución de energía eléctrica principalmente en líneas aéreas y en sistemas de puesta a tierra. (CENTELSA, 2022).

## **Requerimientos RETIE**

El diseño de un sistema de puesta a tierra se debe comprobar mediante el empleo de un procedimiento de cálculo, que los valores máximos de las tensiones de paso y de contacto a las que puedan estar sometidos los seres humanos, no superen los umbrales de soportabilidad, de acuerdo con el RETIE, este cálculo debe tomar como base la resistencia del cuerpo de 1000 Ohm y cada pie como una placa de 200m2 aplicando una fuerza de 250 N.

<span id="page-18-0"></span>EL procedimiento básico requerido para el diseño de un sistema de puesta a tierra es: Ilustración 4. Procedimiento RETIE (2013) para diseño de un SPT.

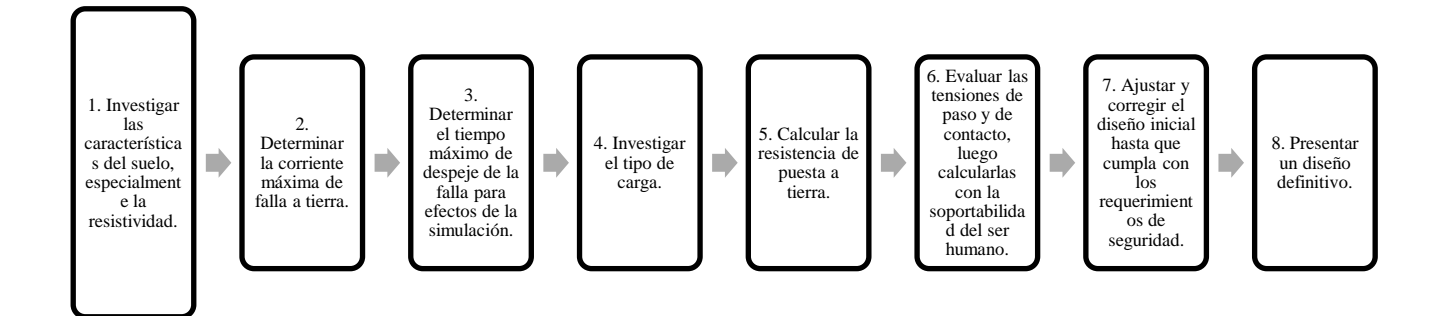

#### Fuente: RETIE

Toda instalación que el aplique el RETIE, debe disponer de un sistema de puesta a tierra para evitar que las personas que estén en contacto con la misma queden sometidas a tensiones de paso y contacto. Los sistemas puesta a tierra cubren el sistema eléctrico y los apoyos o estructuras metálicas.

#### **Requisitos generales de un sistema de puesta a tierra**

- a. Los elementos metálicos que no forman parte de las instalaciones eléctricas no pueden ser incluidos como parte de los conductores del sistema de puesta a tierra.
- b. Los elementos metálicos principales que actúan como refuerzo estructural de una edificación debe tener una conexión eléctrica permanente con el sistema de puesta a tierra general.
- c. Las conexiones que van bajo el nivel del suelo (puesta a tierra), deben ser con soldadura exotérmica.
- d. Se deben dejar puntos de conexiones accesibles, para poder verificar que las características del electrodo de puesta a tierra cumplan con el reglamento.
- e. No se deben superar los valores indicados en la tabla 2. Que corresponden a la máxima tensión de contacto aplicada al ser humano (con una resistencia equivalente de 1000 Ohm), la cual está en función del tiempo de despeje de la falla a tierra, de la resistividad del suelo y de la corriente de falla.

<span id="page-19-0"></span>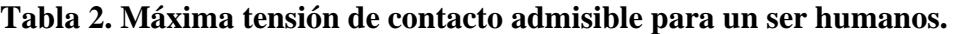

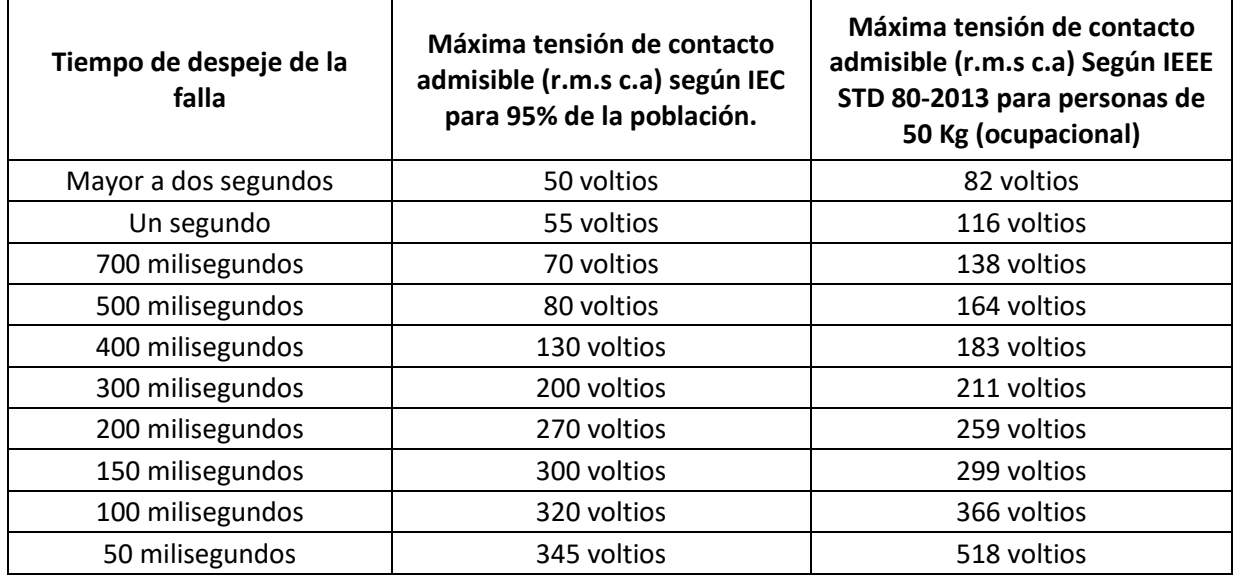

Fuente: RETIE.

#### **Componentes de los sistemas de puesta a tierra**

- Electrodos de puesta a tierra: pueden ser varillas, tubos, placas, flejes, alambres o cables desnudo.
- Conductor del electrodo de puesta a tierra: Es el conductor que une al electrodo o malla de la puesta a tierra con el barraje principal de puesta a tierra. El conductor de puesta a tierra debe ser seleccionado con la ecuación indicada en la ecuación de la norma IEEE STD 80- 2013.

### **Mediciones para sistemas de puesta a tierra**

- Medición de resistividad aparente del terreno: el reglamento de instalaciones eléctricas indica que se debe aplicar el método Wenner el cual es mas utilizados en las aplicaciones eléctricas.
- Medición de resistencia de puesta a tierra: La resistencia de puesta a tierra debe ser medida antes de la puesta en funcionamiento de un sistema eléctrico, como parte de la rutina de mantenimiento o excepcionalmente como parte de la verificación de un sistema de puesta a tierra. Para su medición se pueden utilizar los métodos especificados en la norma IEEE STD 81-2012 (Guía para la medición de resistencia de tierra, impedancia de aterrizaje y potenciales de superficie terrestre de un sistema de puesta a tierra).
- Mediciones de tensiones de paso y contacto: Para las mediciones de las tensiones de paso y contacto se aplica el método de simulación con personas con resistencia de 1000 Ohm, placa de simulación del pie de 16 cm de diámetro, 20 kg de cada placa y separación de un metro.

### <span id="page-21-0"></span>**Metodología de cálculo norma IEEE STD 80-2013**

<span id="page-21-1"></span>Esta norma generalmente es una guía detallada sobre aspectos técnicos para el aterrizaje en subestaciones y sistemas eléctricos, e incluyen formulaciones necesarias para realizar los cálculos en lo referente al sistema de puestas a tierra. Se describe un algoritmo presentado en la norma: Ilustración 5. Procedimiento norma IEEE STD 80-2013.

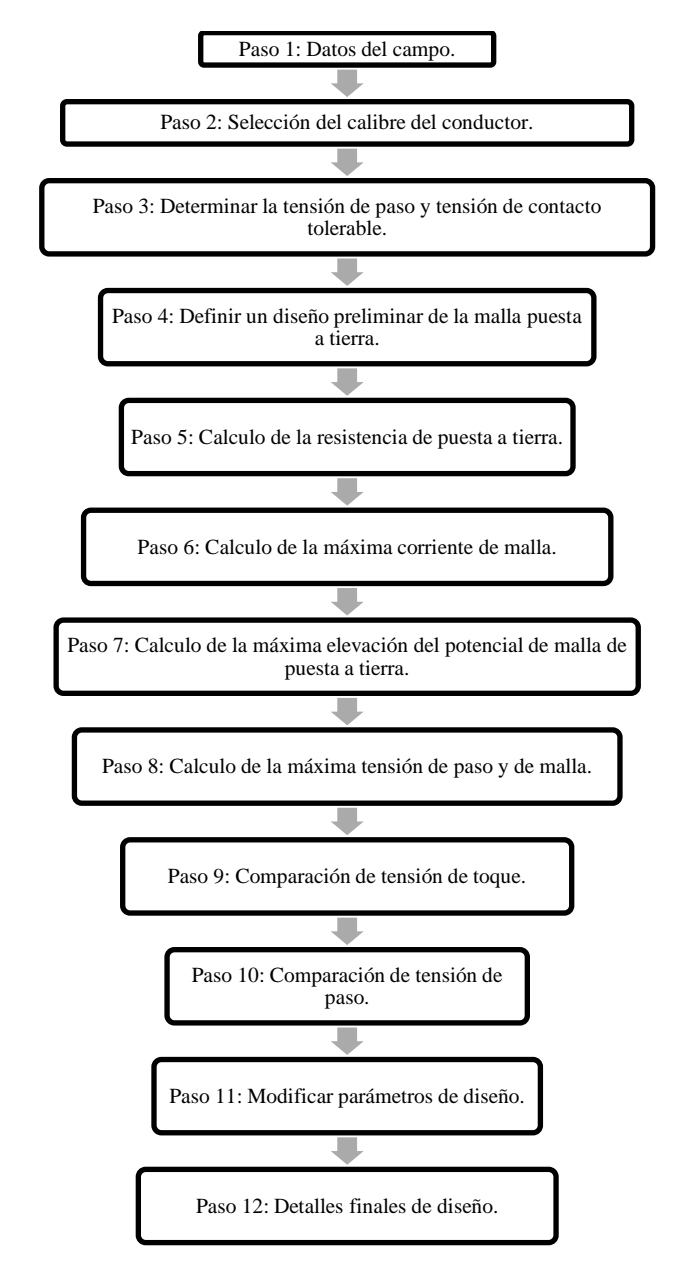

Fuente: IEEE STD 80-2013

Este proyecto se basa en un método inductivo por medio del cual se aplican un procedimiento de diseño, se resuelven ecuaciones, se realizan simulaciones, entre otros, para lograr una obtención de conclusiones que nos ayudan a validar la confiabilidad del diseño de la malla de puesta a tierra. Para el diseño de la malla de puesta a tierra se aplicará la metodología de la guía IEEE STD 80- 2013 donde se describen los pasos secuenciales en un diagrama de bloques. Por medio del software SPT DRAW se realizará la configuración de la malla de manera que cumpla con las características y criterios necesarios. Se explicará los pasos, las fórmulas o ecuaciones que se utilizaran en las macros de Excel para lograr comprender de donde salen los resultados que se necesitan para el diseño de la malla de puesta a tierra. La ilustración 3 muestra el diagrama de bloques del procedimiento a seguir para la elaboración del diseño.

#### <span id="page-22-0"></span>**Paso 1: Datos de campo**

Para este paso se debe contar con la estimación de la superficie donde se va a realizar el diseño del sistema de puesta a tierra, esto es conocer las dimensiones del área de la subestación. Se debe conocer la resistividad del terreno a intervenir. Para efectos de este proyecto no se realizarán los cálculos de la resistividad del terreno, ya los valores de resistividad se tomarán como datos de entrada de las características del suelo de la subestación que se tomara como caso de estudio.

#### <span id="page-22-1"></span>**Paso 2: Selección del calibre del conductor**

Para calcular el tamaño del conductor se utilizará la formula (1) definida en la guía IEEE STD 80-2013:

$$
A_{mm^2} = I \frac{1}{\sqrt{\left(\frac{TCAP \; X \; 10^{-4}}{\tau c \; \alpha r \; \rho r}\right) \ln \ln \left(\frac{Ko + Tm}{Ko + Ta}\right)}} \tag{1}
$$

Dónde  $A_{mm^2}$ : Sección del conductor [mm2], *I*: Corriente [kA], *Tm*: Temperatura máxima permitida [°C], Ta: Temperatura ambiente [°C], Tr: Temperatura de referencia para las

constantes de los materiales. (Se tomarán 20  $[°C]$ ),  $\rho r$ : Coeficiente térmico de resistividad a 0°C [<sup>o</sup>C-1],  $\alpha r$ : Coeficiente térmico de resistividad a la temperatura de referencia  $Tr$  [<sup>o</sup>C-1],  $\rho r$ : Resistividad del conductor de tierra a la temperatura de referencia  $Tr \left[ \mu \Omega$ ·cm], K0: 1/α0 ó  $\left[ 1/\alpha r \right]$ -  $Tr$  [°C],  $\tau c$ : Tiempo de duración de la corriente [s],  $TCAP$ : Capacidad térmica del conductor por unidad de volumen [J/ (cm3·ºC)].

La guía IEEE STD 80-2013 presenta una table (ver ilustración 6), donde se especifican las constantes de los materiales: Conductividad del material, Coeficiente de resistividad, temperatura de fusión, Resistividad a 20 [ $^{\circ}$ C], TCAP. Los demás valores serán datos de entrada que se dan en el diseño del SPT.

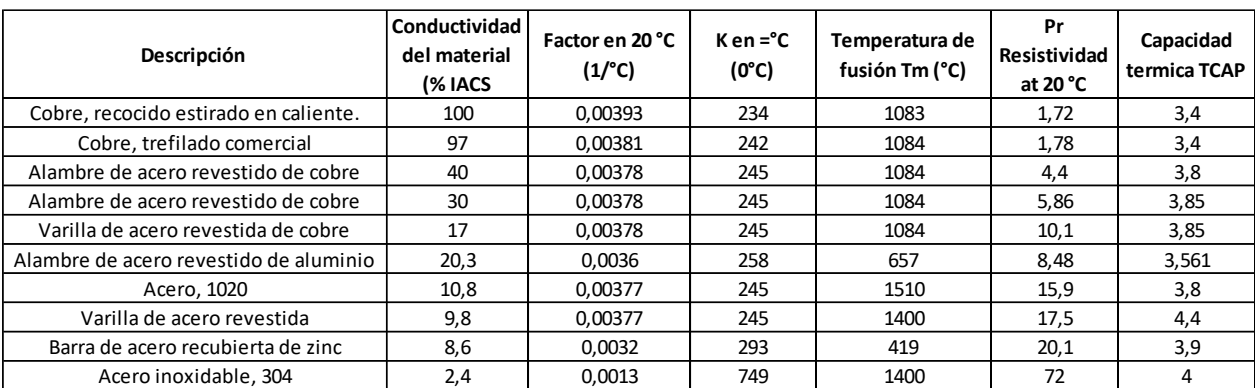

<span id="page-23-0"></span>Ilustración 6. Constante de los materiales.

Fuente: adaptado de (Electrical, 2020).

Con respecto a la formula, únicamente se obtiene el valor del área del conductor, por tal motivo se debe configurar las ecuaciones de manera que se logre hallar el diámetro, ya que se va a utilizar la tabla de cobre desnudo de CENTELSA (Anexo 1). En esta tabla para hallar el calibre del conductor se toma como referencia el valor del diámetro del conductor (2).

$$
D = 2\sqrt{A/\pi} \qquad (2)
$$

Donde  $D$ : Diámetro del conductor [m], A: Área del conductor [mm2]. De acuerdo con la guía

IEEE STD 80-2013, el área del conductor para un sistema de puesta a tierra debe ser mínimo de 50 mm^2. Siendo así, cuando se calcula el diámetro con este valor del área se obtiene en la tabla que el calibre mínimo del conductor para un SPT es de 1/0 AWG.

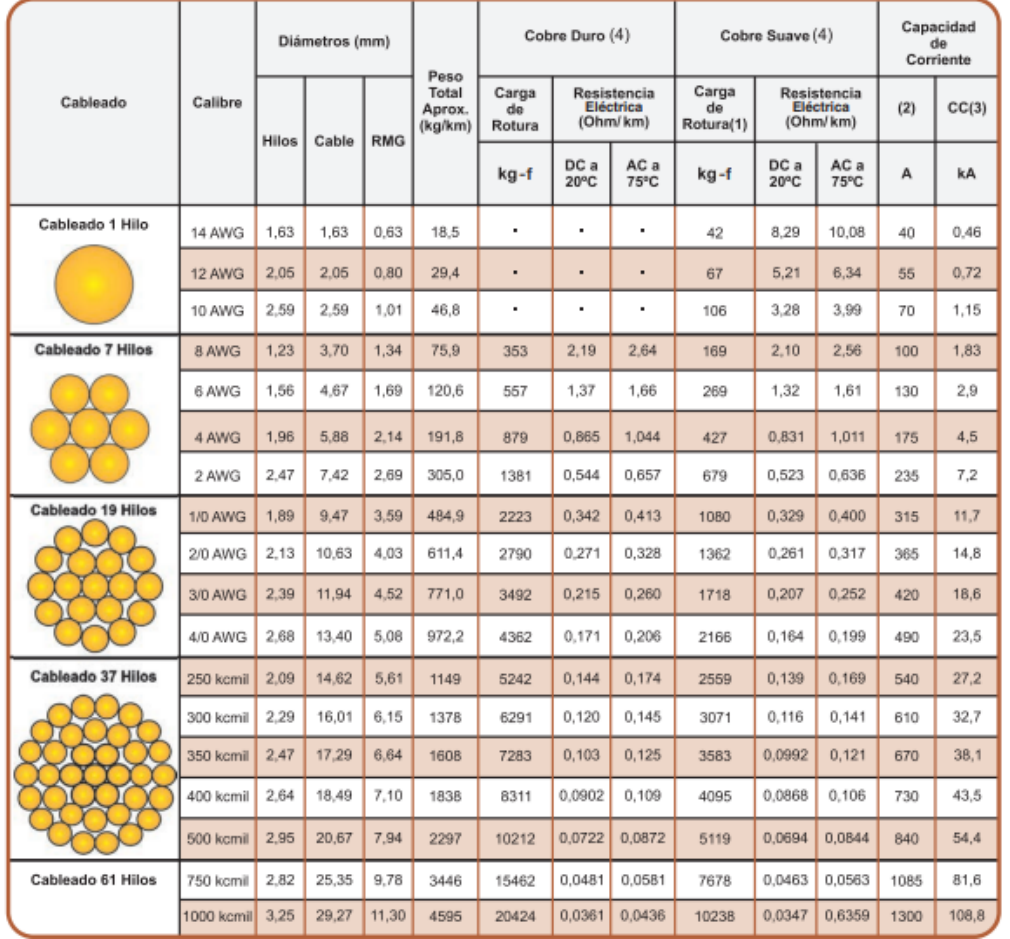

<span id="page-24-1"></span>Ilustración 7.Cable de cobre desnudo, CENTELSA

<span id="page-24-0"></span>Fuente: adaptado de (CENTELSA, 2022).

#### **Paso 3: Tensión de paso y tensión de contacto tolerables.**

La tensión de paso y de contacto define cual es el voltaje máximo de conducción al cual debe quedar expuesto una persona en caso de presentarse una falla, mientras se termine la falla y se desenergice el sistema. Para el cálculo de las tensiones se tendrá en cuenta para personas con peso de 50 kilos Las ecuaciones definidas en la guía IEEE STD 80-2013. Para el cálculo de tensión de contacto (3) y la tensión de paso (4) se cuenta con las siguientes ecuaciones:

Cálculo de tensión de contacto y paso:

$$
E_{touch50} = (1000 + 1.5C_s \rho_s) \frac{0.116}{\sqrt{t_s}}
$$
 (3)

$$
E_{step50} = (1000 + 6C_s \rho_s) \frac{0.116}{\sqrt{t_s}}
$$
 (4)

Donde  $C_s$ : Factor de reducción de la capa superficial [adim],  $\rho_s$ : Resistividad de la capa superior [Ω∙m], t<sub>s</sub>: Tiempo de duración de la falla eléctrica [s]. Si no se utiliza una capa superficial protectora, entonces  $C_s = 1$  y  $\rho_s = \rho$ .

En ambas ecuaciones, el valor 1000 [Ohm] corresponde a la resistencia del cuerpo humano, ya que para efectos de la guía IEEE STD 80-2013, este valor representa la resistencia de un cuerpo humano de la mano a los pies y también de mano a mano, o de un pie al otro pie. El factor de reducción de la capa superficial se define la ecuación (5):

$$
Cs = 1 - \frac{0.009 * \left(1 - \frac{\rho}{\rho s}\right)}{2 * h s + 0.09}
$$
 (5)

Dónde  $\rho$ : Resistividad de la capa inferior [Ω⋅m],  $\rho s$ : Resistividad de la capa superior [Ω⋅m], hs: Profundidad de la capa superior [m].

#### <span id="page-26-0"></span>**Paso 4: Diseño preliminar de la malla de puesta a tierra.**

El diseño preliminar debe incluir un bucle conductor que rodee todo el circuito de puesta a tierra más algunos conductores transversales que se consideren suficientes dentro de la malla y así permitir que la conexión de los equipos a la malla de puesta a tierra sea lo más corta posible.

#### <span id="page-26-1"></span>**Paso 5: Calculo de la resistencia de puesta a tierra.**

La estimación de la resistencia total a tierra es uno de los primeros pasos para determinar el tamaño y la base de un diseño de un sistema de puesta a tierra. Primera aproximación un mínimo valor de la resistencia se utiliza la ecuación (6) para una placa metálica circular de profundidad cero.

$$
Rg = \frac{\rho}{4} \sqrt{\frac{\pi}{A}} \qquad (6)
$$

Dónde  $Rg$  = Resistencia de puesta a tierra [Ω],  $ρ$  = Resistividad del suelo [Ω.m),  $A = \hat{A}$ rea de la malla de puesta a tierra [ $m^2$ ]. Luego a esa fórmula se agrega un segundo término que indica un límite superior de la resistencia. Obteniendo la ecuación (7):

$$
Rg = \frac{\rho}{4} \sqrt{\frac{\pi}{A}} + \frac{\rho}{Lt} \tag{7}
$$

Dónde  $Lt =$ Longitud total de los conductores enterrados en el terreno [m]. Por otra parte, la guía IEEE STD 80-2013 presenta la ecuación (8) expandida de Sverak la cual tiene en cuenta la profundidad de las cuadriculas de la malla.

$$
Rg = \rho \left[ \frac{1}{Lt} + \frac{1}{\sqrt{20A}} \left( 1 + \frac{1}{1 + h\sqrt{20/A}} \right) \right]
$$
(8)

Dónde  $h =$  Profundidad de enterramiento de los conductores [m].

#### <span id="page-27-0"></span>**Paso 6: Calculo de la máxima corriente de malla**

En este paso de determina la máxima corriente de la malla, usando la siguiente ecuación (9):

$$
IG = Df * Ig \qquad (9)
$$

Donde  $IG = Máxima corriente de malla [A],  $Df =$  Factor de decremento [adim],  $Ig =$$ Corriente de red simétrica en RMS [A].

#### <span id="page-27-1"></span>**Paso 7: Calculo de la máxima elevación del potencial de malla de puesta a tierra**

En este paso se debe calcular el valor de la máxima elevación del potencial de malla de puesta a tierra y luego compararlo con el valor de la tensión de contacto (3), de acuerdo con la guía IEEE STD 80-2013, si el valor del GPR está por debajo del valor de la tensión de contacto no es necesario realizar más ajustes al diseño inicial del SPT, de lo contrario, si el valor del GPR está por debajo, se requiere continuar al octavo paso. Con la ecuación (9) se halla el valor del GPR.

$$
GPR = IG * RG \qquad (10)
$$

Donde  $GPR =$  Valor máximo de elevación del potencial [V],  $IG =$  Máxima corriente de malla [A],  $RG =$  Resistencia de puesta a tierra [ $\Omega$ ]

#### <span id="page-28-0"></span>**Paso 8: Calculo de la máxima tensión de malla y de paso.**

Estas son las ecuaciones para calcular la máxima tensión de contacto (EM), y la máxima tensión de paso (ES). Cálculo de tensión de malla, se realiza con la formula (11)

$$
\frac{Em = \rho * Km * Ki * IG}{LM} \tag{11}
$$

Dónde  $Em =$ Voltaje de malla [V],  $\rho =$ Resistividad del terreno uniforme [ $\Omega$ ,  $m$ ],  $Km =$ Factor Geométrico [adim],  $Ki = Factor$  de corrección [adim],  $IG =$  Corriente Máxima de malla [A],  $LM =$ Longitud Efectiva del electrodo para tensión de malla [m]. Cálculo de la tensión de paso máxima, se realiza con la fórmula (12)

$$
Es = \frac{\rho * Ks * Ki * IG}{Ls} \qquad (12)
$$

Dónde  $Es =$  Voltaje de paso [V],  $\rho$  = Resistividad del terreno uniforme [Ω.m],  $Ks =$  Factor Geométrico [adim],  $Ki =$  Factr de corrección [adim],  $IG =$  Máxima corriente de malla [A],  $Ls =$ Longitud del conducto enterrado efectivo [m].

#### <span id="page-28-1"></span>**Paso 9: Comparación de tensión de toque.**

En este paso se debe validar que la tensión de malla calculada este por debajo de la tensión de toque, si es así, entonces se procede con el paso 10. De lo contario se debe revisar el diseño preliminar.

#### <span id="page-28-2"></span>**Paso 10: Comparación de tensión de paso.**

Si la tensión de paso máxima calculada es inferior a la tensión de paso tolerable el diseño es adecuado y solo necesita los refinamientos necesarios para proporcionar acceso a los terrenos del equipo. De lo contrario el diseño preliminar debe ser revisado.

#### <span id="page-29-0"></span>**Paso 11: Modificar parámetros de diseño.**

Si se exceden los límites tolerables de paso y de contacto, se requiere la revisión del diseño de la cuadricula. Estas revisiones pueden incluir aumento de conductores más pequeños, varillas de conexión a tierra adicionales, ente otros.

### <span id="page-29-1"></span>**Paso 12: Detalles finales de diseño.**

Ya que el diseño ha cumplido con los requisitos, se sugiere hacer reajuste o refinamiento del SPT adicionando varillas.

#### <span id="page-30-0"></span>**Caso de estudio**

El diseño del sistema de puesta a tierra se desarrollará en una subestación reductora (230 kV/13.8 kV), ya que la línea de transmisión que alimenta a la subestación es de 230 kV, la subestación reductora se considera una subestación de alta tensión.

La subestación hace parte de un sistema eléctrico seleccionado que contiene una planta de generación, un transformador trifásico elevador, un transformador trifásico reductor, líneas de transmisión y una carga inductiva. Este sistema eléctrico se diseña, teniendo en cuenta la topología de un sistema de transmisión o distribución de energía eléctrica definida en un artículo de la IEEE STD 80-2013. En la ilustración 7 se ilustra el montaje del sistema eléctrico realizado en el simulador ATP.

### **ATPDraw**

ATP (Alternative Transients Program) es una herramienta de software que permite la simulación digital de fenómenos transitorios de naturaleza electromagnética y electromecánica fines de diseño, especificación de equipos o definición de parámetros eléctricos. (Wikipedia, 2022)

Este procesador grafico es una plataforma Windows, el cual es una potente herramienta de simulación digital actualmente muy empleada en un elevado número de aplicaciones, cuyas prestaciones son útiles para diseñar varios tipos de paquetes de simulación dispone de una lista muy completa de los componentes necesario para representar un sistema eléctrico de código de ATP.

Con esta herramienta computacional se puede representar con alto nivel de detalle los procesos transitorios electromagnéticos de los elementos de un sistema eléctrico de potencia. Para la simulación del sistema de potencia el programa posee varios modelos para una representación adecuada de los diferentes elementos que lo componen, estos modelos se pueden clasificar así:

<span id="page-31-0"></span>Ilustración 8. Modelos de simulación de sistemas de potencia ATP Draw

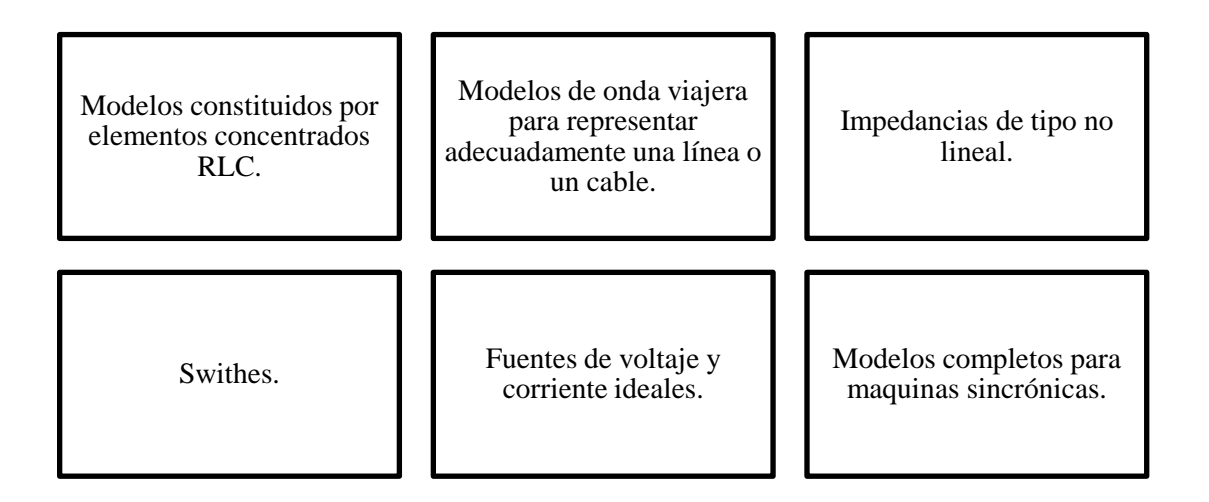

Fuente: (Wikipedia, 2022)

El ATP permite hacer en otros los siguientes estudios:

- Cálculos de parámetros en líneas aéreas y cables subterráneos.
- Calculo en estado estacionario de un sistema de potencia.
- Sobrevoltajes por maniobra.
- Sobrevoltajes por descargas atmosféricas.
- Cálculos de cortocircuitos.
- Cálculos de voltajes inducidos.
- Simulación de arranque de motores. (Cardona, 1995)

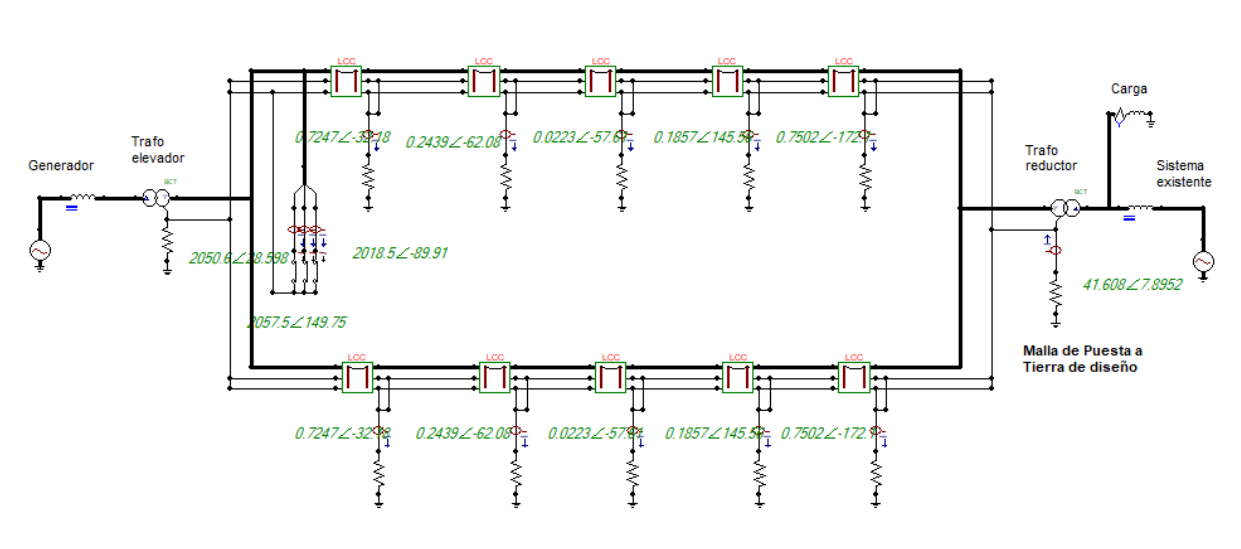

Línea de transmisión

<span id="page-32-0"></span>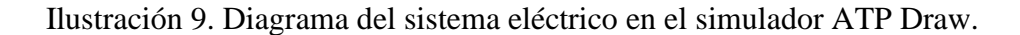

A continuación, se realiza una explicación de cada uno de los componentes del sistema eléctrico.

**Generador:** El generador corresponde a fuente alterna, con un voltaje de 13,8 kV.

**Transformador elevador:** El transformador eleva el voltaje de 13,8 kV a 230 kV, con una potencia aparente de 156 MVA.

**Líneas de transmisión:** las líneas de transmisión están diseñadas en paralelo y tienen 100 millas de longitud, cada línea en paralelo que se dividen en 5 tramos de 32.1869 km para un total de 160,9344 Km. Las líneas cuentan con sus cables de guarda.

**Carga:** La carga corresponde a un banco trifásico RL en conexión estrella (Y). Resistencia de 0,4353 (Ohm) y una impedancia de 0,3265 (Ohm).

Fuente: (Salas, 2021)

**Sistema existente:** El sistema cuenta con un voltaje de 13,8 kV ya que se modelo utilizado es igual al del generador. Cuenta con una potencia de 250 MVA y una impedancia base de 0,7618 (Ohm).

**Transformador reductor:** El sistema de puesta a tierra diseñado para este proyecto se encontrará en esa subestación reductora 230 kV/13,8kV.

#### **Diseño de la malla de puesta a tierra con macros Excel**

El diseño de la malla de puesta a tierra será desarrollado bajo la metodología de la norma IEEE STD 80-2013 con el fin de encontrar una configuración adecuada del sistema de puesta a tierra, posteriormente se hará una comparación con el diseño de una malla de las mismas características en el software ETAP de manera que se pueda validar los resultados de la hoja de cálculo. La ilustración 3 define el procedimiento que se debe llevar a cabo para el diseño de la malla, cada uno de los pasos serán desarrollados a continuación:

#### **Paso 1: Datos del campo**

- Área de la subestación: la subestación tiene una longitud de 50 metros y ancho de 50 metros, adicional, contara con una malla de 5 metros por fuera de la valla en todas las direcciones. Para un total de 60 m de ancho y 60 m de longitud, con lo cual tendría un área total de 3600 [m^2].
- Nivel de tensión: 230 [kV].
- Resistividad del terreno: 22.99 [Ω∙m]
- Resistividad de la capa superior: 29.70 [Ω∙m]
- Resistividad de la capa inferior: 5.34 [Ω⋅m]
- Profundidad de la capa superior: 10.58 [m]

### **Paso 2: Tamaño del conductor**

Para dimensionar el tamaño del conductor, se debe conocer la máxima corriente de falla esperada en el sistema eléctrico, que será conducida por cualquier conductor en el sistema de puesta a tierra. Por medio del software ATPDraw se hará simulaciones de fallas en el sistema eléctrico indicado en la ilustración 7. Se realizará una falla de tipo trifásica ya que como indica la norma IEEE STD 80-2013, este tipo de falla normalmente tiene el valor de corriente de falla más alto. La falla se realiza en 6 puntos del sistema eléctrico de la ilustración 7, al inicio al final e intermedio de las líneas.

| <b>Falla Trifásica a Tierra</b> |                         |                            |
|---------------------------------|-------------------------|----------------------------|
| Posición                        | Corriente de falla [kA] | Corriente de la malla [kA] |
|                                 | 6,1266                  | 0,041                      |
| 2                               | 5,7348                  | 0,041                      |
| 3                               | 5,6438                  | 0,043                      |
| 4                               | 5,827                   | 0,045                      |
| 5                               | 6,3446                  | 0,040                      |
| 6                               | 7,4007                  | 0,030                      |

<span id="page-34-0"></span>**Tabla 3. Falla trifásica (Corrientes de falla y de malla)**

De acuerdo con la ubicación de los puntos de falla, se selecciona la peor condición de falla, la cual sería la sexta posición con una corriente de I = 7,4007 [kA]. Con esta corriente de falla se hallará el calibre del conductor.

Para el ejercicio se tendrá en cuenta los siguientes datos de entrada:

Material seleccionado de conductor: Cobre blando.

<span id="page-35-0"></span>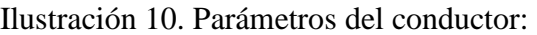

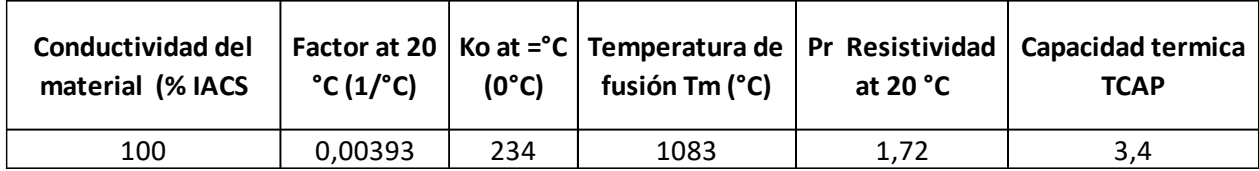

- Tiempo de despeje de falla: 2 segundos.
- Temperatura ambiente: 32 °C.
- Máxima Corriente de falla: 7,4007 [kA]

Con estos datos de entrada, se puede obtener el área del conductor utilizando la formula [1] definida en la norma IEEE STD 80-2013. Utilizando la plantilla de Excel se obtienen los siguientes resultados:

- Área del conductor:  $57,58$  [mm^2]
- Diámetro del conductor: 8,56 [m]
- Calibre del conducto: 1/0 AWG

## **Paso 3: tensión de paso y de contacto**

La plantilla de Excel se diseñó únicamente para hallar la tensión tolerable de paso y de contacto para personas con pesos de 50 Kg.

Para el ejercicio se tendrá en cuenta los siguientes datos de entrada:

- Resistividad del suelo debajo del material superficial: 5.34 [Ω∙m]
- Resistividad Superficial: 29.7 [Ω∙m]
- Profundidad de la capa superior: 10.58 [Ω∙m]

Con estos datos de entrada, se puede obtener las tensiones de contacto y de paso utilizando la fórmula [3] y [4] respectivamente, definidas en la norma IEEE STD 80-2013. Utilizando la plantilla de Excel se obtienen los siguientes resultados:

- Tensión de paso tolerable: 96.59 [V]
- Tensión de contacto tolerable: 85.66 [V]

#### **Paso 4: Diseño preliminar**

Estos son algunos datos de entrada para el diseño preliminar de la malla de puesta a tierra:

- Espaciamiento entre retículas: 5 [m]
- Longitud de varillas verticales: 2.4 [m]
- Profundidad de enterramiento de malla: 0.8 [m]
- Área de la malla de puesta a tierra:  $3600$  [m<sup> $\textdegree$ 2]</sup>
- Longitud total de los conductores de malla: 1560 [m]
- Longitud de cada varilla: 2.4 [m]
- Numero de varillas: 48

### **Paso 5: Resistencia de puesta a tierra**

Para el ejercicio se tendrá en cuenta los siguientes datos de entrada:

- Resistividad del suelo: 22.99 [Ω∙m]
- Área de la malla de puesta a tierra:  $3600$  [m<sup> $\text{^2}$ </sup>]
- Longitud total de los conductores de malla: 1560 [m]
- Profundidad de enterramiento de malla: 0.8 [m]

Con estos datos de entrada, se puede obtener la resistencia de malla utilizando la formula [8] definida en la norma IEEE STD 80-2013. Utilizando la plantilla de Excel se obtienen los siguientes resultados:

- RG:  $0.195$   $[\Omega]$ 

## **Paso 6: Corriente máxima de la red**

Para el ejercicio se tendrá en cuenta los siguientes datos de entrada:

- Duración de la falla: 2 [S]
- Factor de decremento: 40 [adim]
- Factor de división de corriente: 0,6 [adim]
- Corriente de red simétrica: 664,70 [A]

Con estos datos de entrada, se puede obtener la corriente máxima de la red utilizando la formula [9] definida en la norma IEEE STD 80-2013. Utilizando la plantilla de Excel se obtienen los siguientes resultados:

- IG:  $419,5$  [A]

## **Paso 7: GPR**

Utilizando la formula [10] se obtiene el siguiente resultado:

GPR: 81,6 [V]

## **Paso 8: Tensión de malla y de paso**

Para el ejercicio se tendrá en cuenta los siguientes datos de entrada:

- Longitud máxima de la cuadricula en dirección X: 60 [m]
- Longitud máxima de la cuadricula en dirección Y: 60 [m]
- Área de la malla de puesta a tierra:  $3600$  [m<sup> $\text{A}$ 2]</sup>
- Profundidad de referencia de malla: 1 [m]
- Profundidad de enterramiento de malla: 0.8 [m]
- Espaciamiento entre retículas: 5 [m]
- Longitud de varillas verticales: 2.4 [m]
- Diámetro del conductor de rejilla: 0,01 [m]
- Longitud total de las varillas a tierra: 115,2 [m]
- Longitud de cada varilla: 2.4 [m]
- Numero de varillas: 48
- Resistividad del suelo debajo del material superficial: 5.34 [Ω∙m]

Con estos datos de entrada, se puede obtener las tensiones de malla y de paso utilizando la formula [11] y [12] respectivamente, definidas en la norma IEEE STD 80-2013. Utilizando la plantilla de Excel se obtienen los siguientes resultados:

- Tensión de malla: 9.28 [V]
- Tensión de paso: 6.20 [V]

Los demás pasos es validar si la tensión de malla es inferior a la tensión de contacto tolerable para continuar, luego si la tensión de paso máxima calculada es inferior a la de paso tolerable, para continuar. En caso de no ser así se propone hacer un rediseño de la malla de puesta a tierra.

Para realizar la comparación del diseño de la malla de puesta a tierra en el libro de Excel y el programa ETAP, se realizarán 6 diseños de puesta a tierra con diferentes dimensiones (10x10, 10x20, 10x30, 10x40, 10x50, 10x60). Luego se obtendrán los resultados de ambos diseños y se realizara la comparación de la tensión de paso, tensión de contacto, resistencia de malla y GPR.

#### ETAP

Es un software de gestión energética para diseñar, operar y automatizar sistemas de energía. digitaliza la infraestructura crítica, desde productos conectados hasta analíticas que pueden crear Data Centers más eficientes, seguros y sostenibles, compañías eléctricas y transporte. ETAP es uno de los principales desarrolladores de plataformas de software para el modelado y la simulación de sistemas de alimentación eléctrica, optimizando los sistemas de alimentación eléctrica de los clientes basándose en sus equivalentes gemelos digitales. (Electric, 2022)

ETAP es un software utilizado para sistemas de energía, es utilizado fundamentalmente para la simulación de sistemas de energía, incluyendo los sistemas de tierra. El nombre de ETAP es una abreviación del trabajo que desarrolla la aplicación: Electrical Transient and Analysis Program (Etap).

#### **Metodología Elementos Finitos**

El método de los elementos finitos es un método de aproximación de problemas continuos de tal forma que:

- El continuo de divide en un numero finito de partes, "elementos", cuyo comportamiento se especifica mediante un numero finito de parámetros asociados a ciertos puntos característicos denominados "nodos". Estos nodos son los puntos de unión de cada elemento con sus adyacentes.
- La solución del sistema completo sigue las reglas de los sistemas discretos. El sistema completo se forma por ensamblaje de los elementos.
- Las incógnitas del problema dejan de ser funciones matemáticas y pasan a ser el valor de estas funciones en los nodos.
- El comportamiento en el interior de cada elemento queda definido a partir del comportamiento de los nodos mediante las adecuadas funciones de interpolación o funciones de forma.

La metodología de elementos finitos se basa en transformar un cuerpo de naturaleza continua en un modelo discreto aproximado, esta transformación se denomina discretización del modelo. El conocimiento de lo que sucede en el interior de este modelo de cuerpo aproximado, se obtiene mediante la interpolación de los valores conocidos en los nodos. Es por tanto una aproximación de los valores de una función a partir del conocimiento de un número determinado y finito de puntos. (Valero, 2004)

## **Diseño de las mallas de puesta a tierra programa ETAP**

## Malla 10x10

<span id="page-40-0"></span>

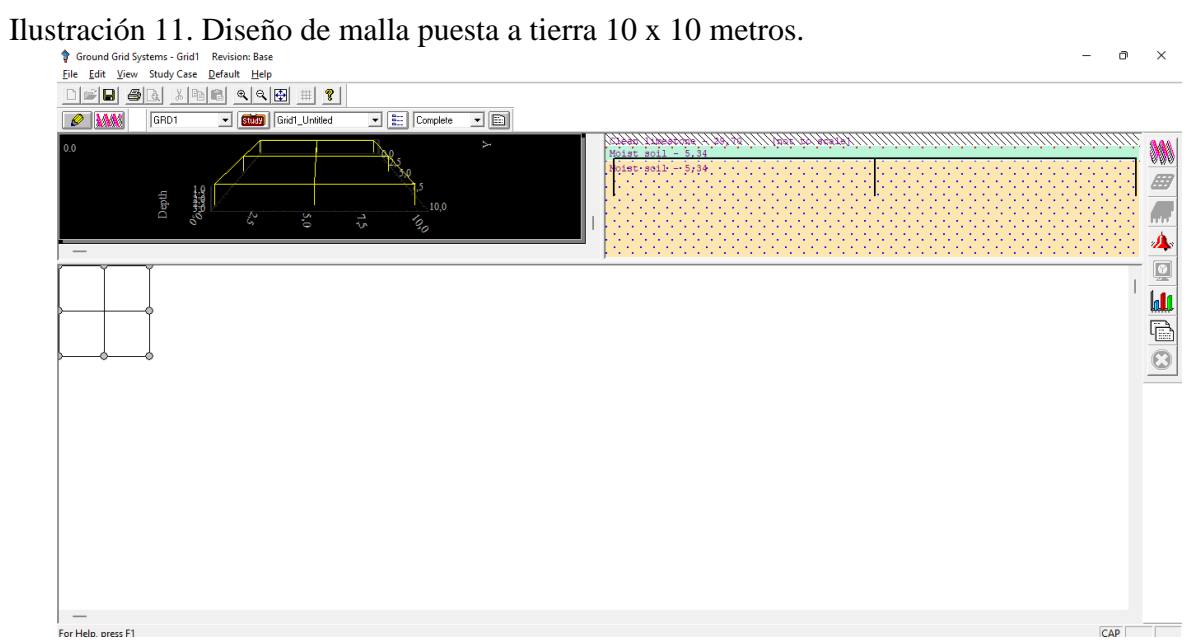

Fuente: ETAP

Malla 10x20

<span id="page-40-1"></span>Ilustración 12. Diseño de malla puesta a tierra 10 x 20 metros.

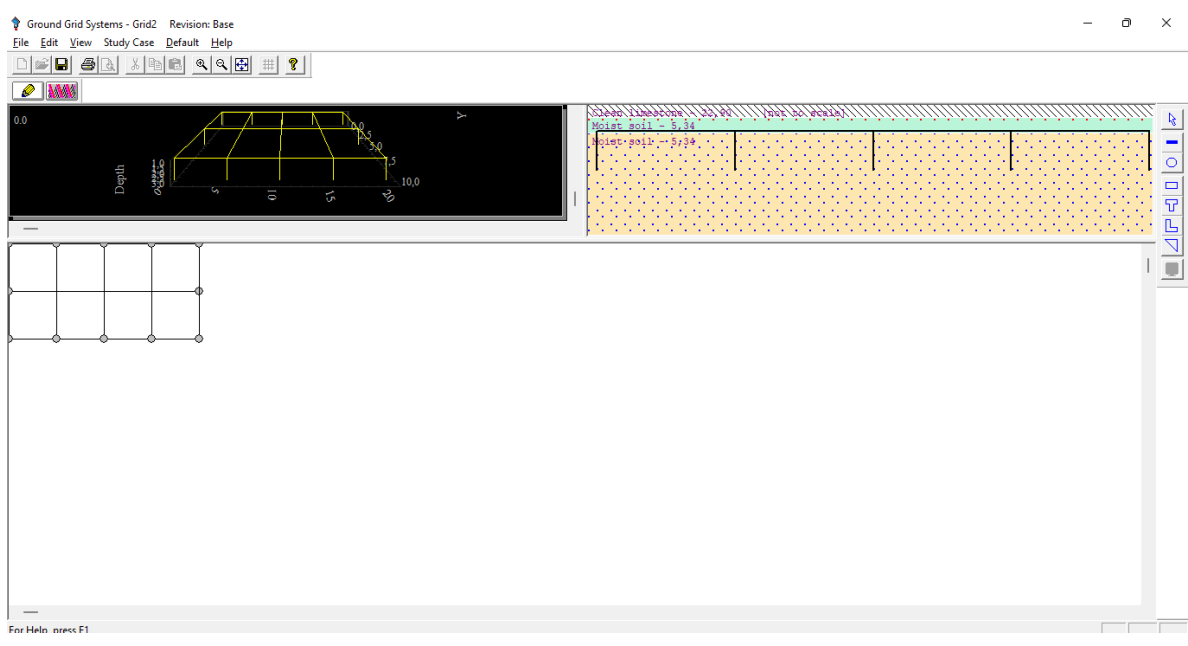

Fuente; ETAP

## Malla 10x30

<span id="page-41-0"></span>Ilustración 13. Diseño de malla puesta a tierra 10 x 30 metros.

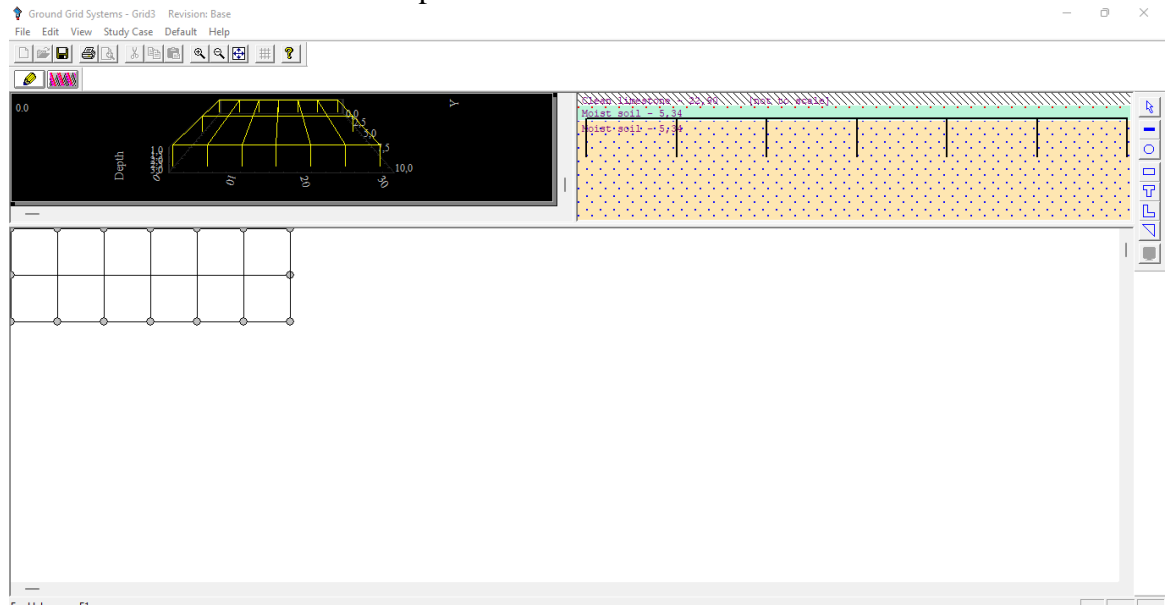

Fuente; ETAP

Malla 10x40

<span id="page-41-1"></span>Ilustración 14. Diseño de malla puesta a tierra 10 x 40 metros.

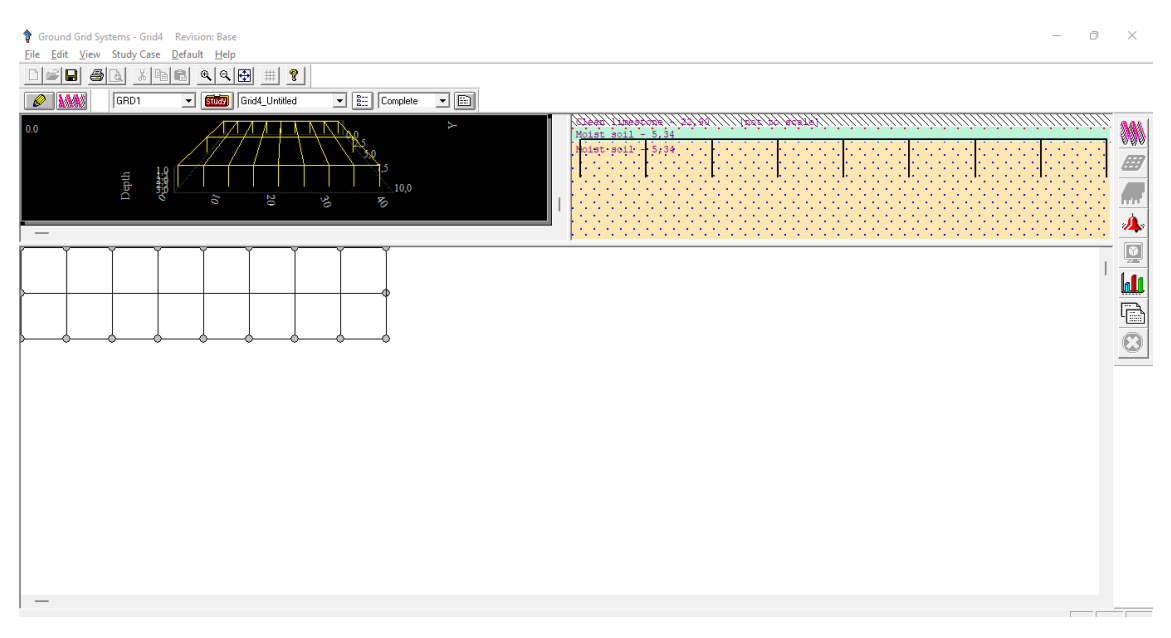

## Fuente; ETAP

## Malla 10x50

## <span id="page-42-0"></span>Ilustración 15. Diseño de malla puesta a tierra 10 x 50 metros.

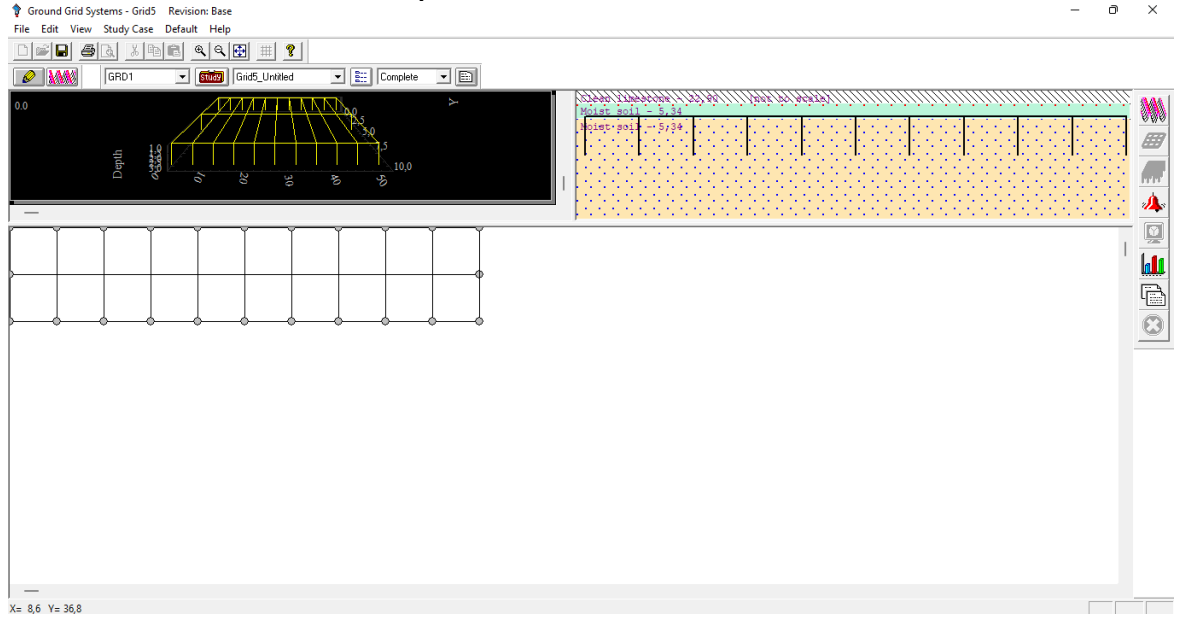

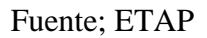

Malla 10x60

<span id="page-43-0"></span>

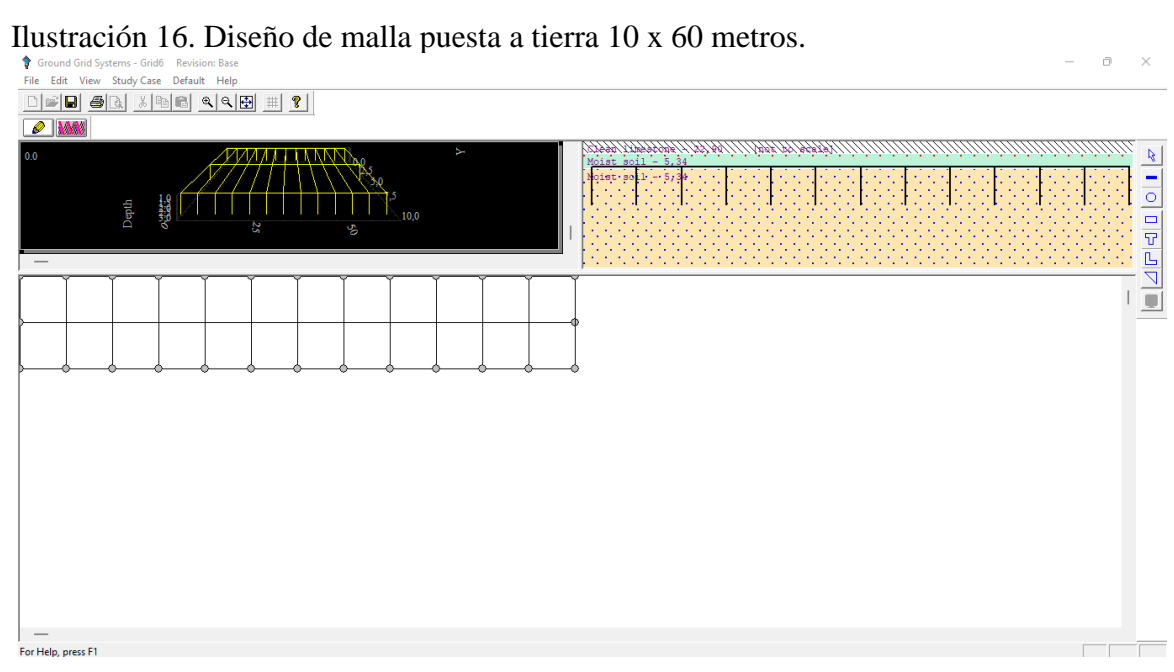

Fuente; ETAP

## **Datos obtenidos del programa ETAP**

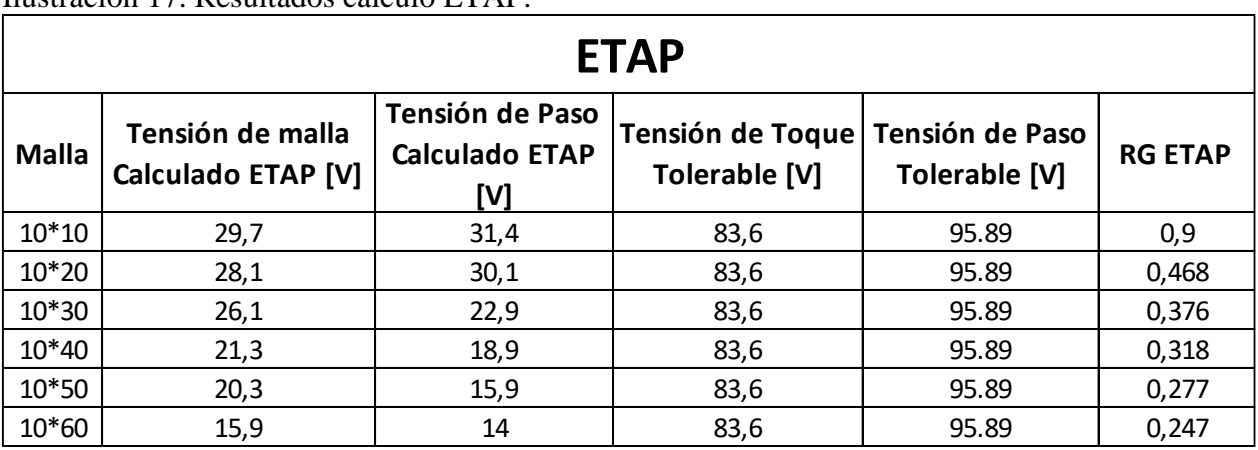

<span id="page-44-0"></span>Ilustración 17. Resultados calculo ETAP.

Fuente: Macro Excel IEEE STD 80-2013

## **Datos obtenidos de la hoja de cálculo Excel**

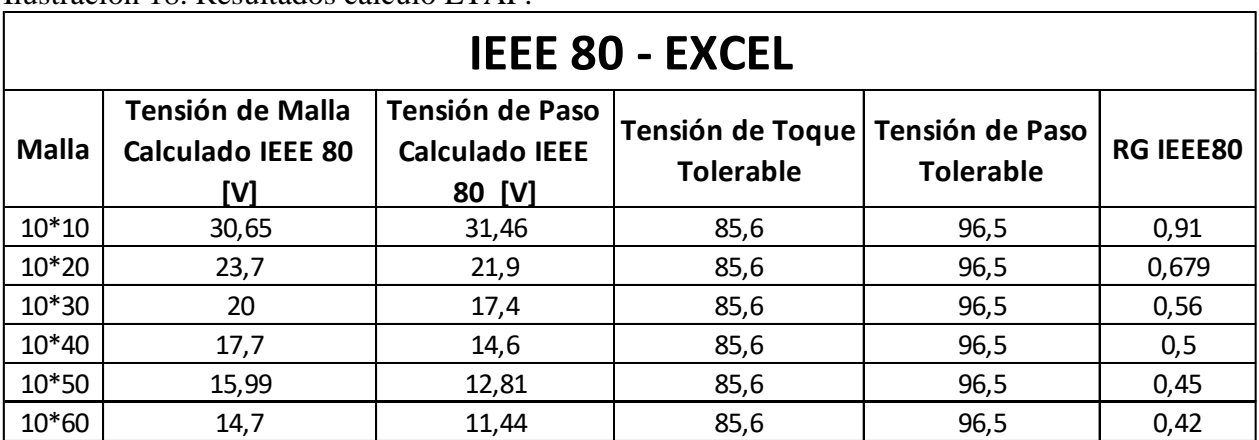

<span id="page-44-1"></span>Ilustración 18. Resultados calculo ETAP.

Fuente: Macro Excel IEEE STD 80-2013

## <span id="page-45-0"></span>**Análisis de resultados**

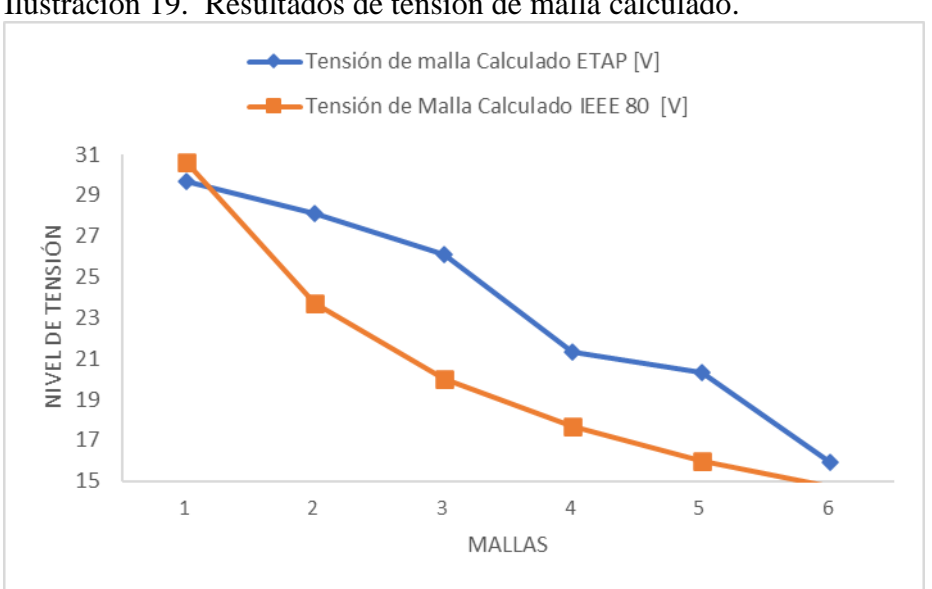

<span id="page-45-1"></span>Ilustración 19. Resultados de tensión de malla calculado.

Fuente: Macro Excel IEEE STD 80-2013

<span id="page-45-2"></span>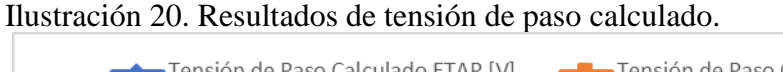

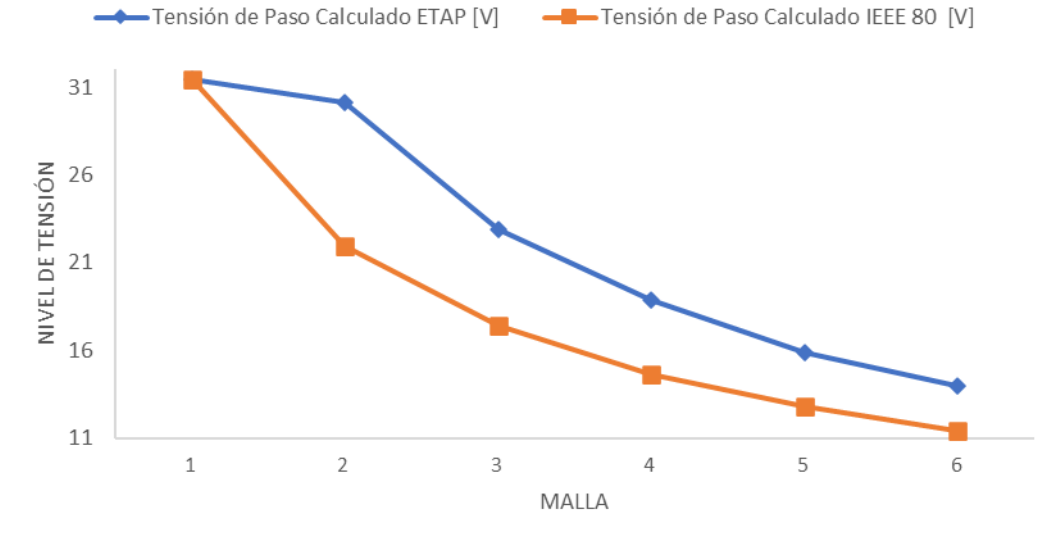

Fuente: Macro Excel IEEE STD 80-2013

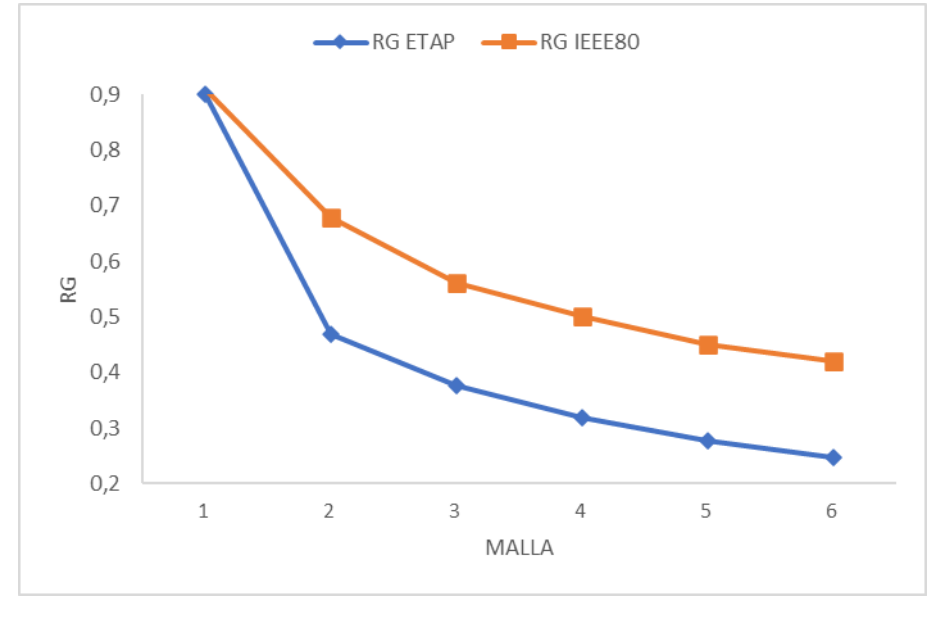

<span id="page-46-0"></span>Ilustración 21. Resultados de RG calculado.

Fuente: Macro Excel IEEE STD 80-2013

Cuando el diseño de la malla es simétrico, los resultados obtenidos por los dos métodos (IEEE STD 80-2013 y ETAP) son prácticamente iguales en las variables a comparar (Tensión de malla, tensión de paso y RG). A medida que la malla va cambiando su diseño y ya no es simétrica los valores van variando, esto se debe a que la metodología de la norma IEEE STD 80- 2013 está diseñada mara mallas simétricas.

A medida que al diseño de la malla de puesta a tierra se agregan más conductores y se amplía el área de esta, se puede evidenciar que la resistencia, tensión de paso y de contacto calculada disminuye, Esto puede ocurrir porque hay mayor cantidad de electrodos.

### <span id="page-47-0"></span>**Conclusiones**

- Los sistemas de puesta a tierra son diseñados, teniendo en cuenta **parameros** de seguridad para proteger la vida de personas expuestas y son basados en reglamentos y normas nacionales e internacionales.
- La plantilla de Excel está diseñada bajo la metodología de la IEEE STD 80-2013, la cual permite un cálculo seguro, confiable, de forma sencilla y rápida para el diseño de un sistema de puesta a tierra.
- Se usó el software ETAP para realizar una comparación de los resultados obtenidos en la hoja de cálculo, de manera que se pueda verificar la **valides** de los resultados.
- El software ETAP por ser más complejo tiende a dar resultados más precisos en los cálculos, pero la desventaja es el costo para su uso. La herramienta de Excel es una solución que nos permite realizar cálculos rápidos, sencillos y nos permite de forma rápida obtener resultados del diseño de un SPT.
- En el diseño del SPT se cumple con las tensiones de paso y contacto admisibles, garantizando la seguridad de las personas. Tanto en el documento Excel como en ETAP, no se pasan los límites de estos dos valores.
- Los valores obtenidos en el calculo de la tensión de malla y de paso en Excel presentan una variación con respecto a los valores del programa ETAP, se obtiene una desviación estándar de 5,58 (tensión de malla calculado) y 7,32 (tensión de paso calculado), lo que indica, que hay una dispersión de datos en los resultados de estas dos metodologías que se aplicaron, esta variación de debe a que en la hoja de caculo Excel realizada bajo la metodología de la IEEE STD 80-2013 se limita solo al diseño de mallas simétricas y a medida que se modifica el diseño y las mallas son asimétricas los valores tienden a variar. Con respecto al RG, los resultados presentan una desviación estándar de 0,22, la cual es una dispersión baja en los valores.

# **Cronograma de actividades**

<span id="page-48-0"></span>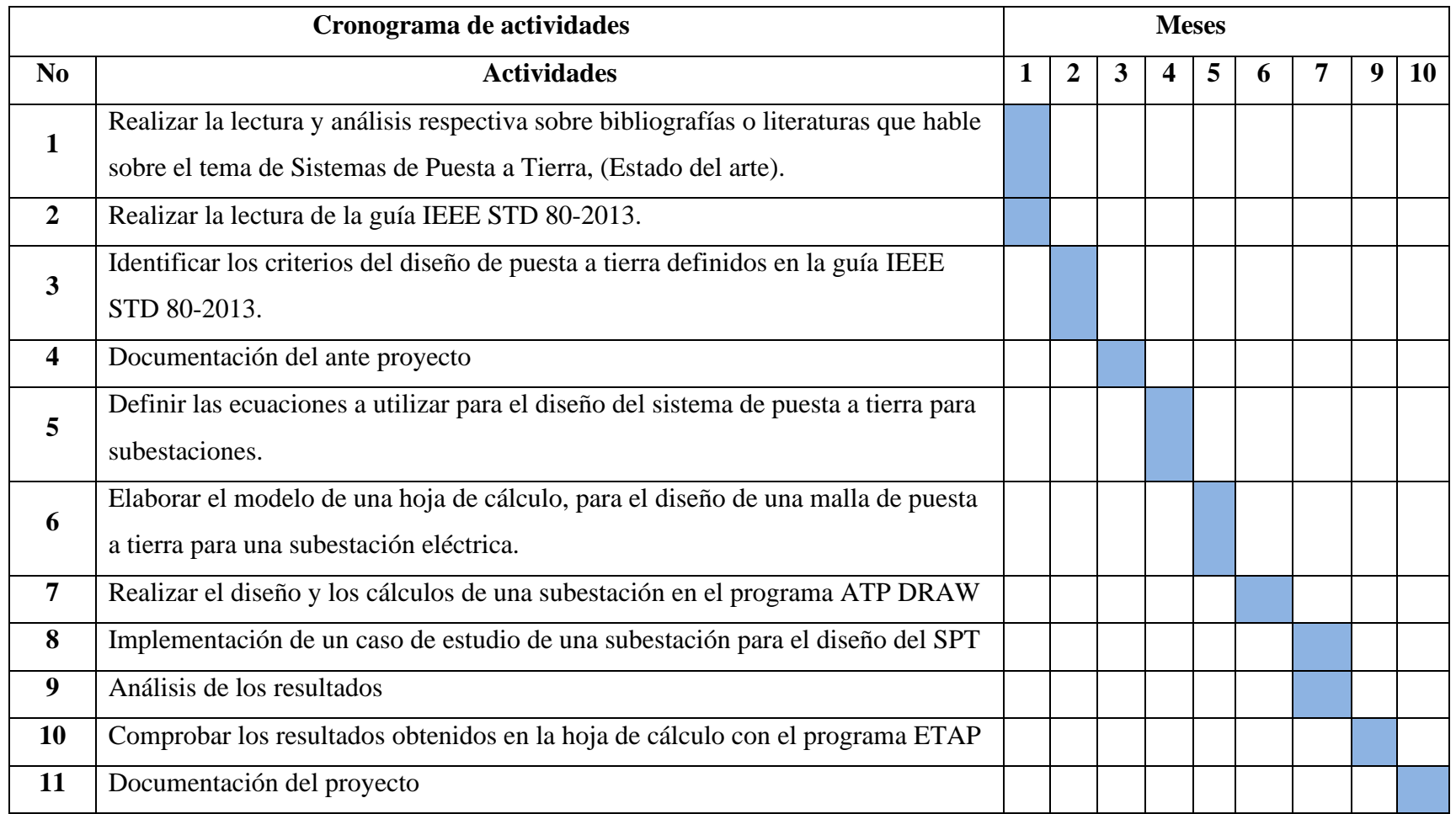

#### <span id="page-49-0"></span>**Referencias bibliográficas**

- Cardona, L. (1995). *Teoria y Practica con el ATP.* Medellin: Facultad de Minas.
- CENTELSA. (2022). *Cables de energía y telecomunicaciones* . Obtenido de Cables de energía y telecomunicaciones : https://www.centelsa.com/pdf/CablesdeCobreDesnudo.pdf
- Electric, S. (2022). *ETAP*. Obtenido de ETAP: https://www.se.com/co/es/productrange/57434544-etap/#overview
- Electrical, S. (22 de Junio de 2020). *Substation Earthing System Design*. Obtenido de Substation Earthing System Design: https://studyelectrical.com/2017/01/substation-earthing-systemdesign.html
- energía, M. d. (2013). *Reglamento Técnico de Instalaciones Eléctricas.* Ministerio de Minas y Energía .
- Engineers, T. I. (2015). *IEEE STD 80-2013 Guide for Safety in AC Substation .* New York : The Institute of Electrical and Electronics Engineers.
- Hernández, J. A. (s.f.). *Mallas de tierra*. Obtenido de Mallas de tierra: http://patricioconcha.ubb.cl/eleduc/public\_www/capitulo5/mallas\_de\_tierra.html
- Moreno, G. (2007). *Fundamentos e ingeniería de las puestas a tierra.* Medellín: Universidad de Antioquia.
- Sosapanta, J. C. (2012). *Diseño de un Sistemas de puesta a tierra por medio de la norma IEEE STD 80-2013.* Medellin: Universidad Nacional de Colombia.
- Valero, E. F. (2004). *Se solicita cancelación de reporte de supuesto accidente de trabajo del colaborador Romel de Jesús Beltrán Martínez, CC: 1.044.780.013, el accidente fue reportado por el trabajador en un centro medico. se realizo la investigación y la empresa determina qu.* Cesar: Departamento de ingenieria electrica UPC.
- Wikipedia. (23 de 03 de 2022). *Alternative Transient Program*. Obtenido de Alternative Transient Program:

https://es.wikipedia.org/wiki/Alternative\_Transient\_Program#:~:text=ATP%20Es%20una %20herramienta%20de,o%20definici%C3%B3n%20de%20par%C3%A1metros%20el% C3%A9ctricos.